#### **REPUBLIQUE ALGERIENNE DEMOCRATIQUE ET POPULAIRE MINISTERE DE L'ENSEIGNEMENT SUPERIEUR ET DE LA RECHERCHE SCIENTIFIQUE CENTRE UNIVERSITAIRE « SALHI AHMED » DE NAAMA**

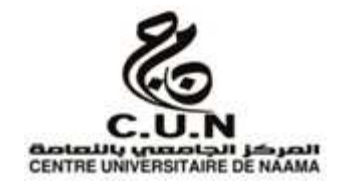

#### **INSTITUT DES SCIENCES ET TECHNOLOGIE DEPARTEMENT DE TECHNOLOGIE MEMOIRE DE MASTER**

Spécialité : **Génie Mécanique**  Option : **Energétique** 

Intitulé de Mémoire

# *Étude paramétrique de l'écoulement dans une tuyère convergente divergente*

#### **Présenté par :**

- Bouguern Mohammed Amin.
- Brahimi Omar.

### **Le jury** :

**M. BELABED Zakaria CU Naama** Président **M. Medjahed Driss Meddah** CU Naama Encadreur **M. KHATIR Toufik CU Naama** Examinateur

**Année universitaire 2019-2020**

# *Remerciements*

*Au terme de ce modeste travail, nous remercions DIEU le tout puissant de nous accorder d'avoir accompli ce travail* 

*Je tiens à remercier infiniment mon encadreur Dr. Medjahed Driss Meddah pour avoir acceptés de diriger cette recherche et de m'avoir accompagnés avec un mot d'encouragement optimiste dans un domaine vaste et difficile mais à la fois passionné et passionnant.* 

*J'adresse aussi mes plus fervents remerciements aux Membres du Jury Monsieur Le Président DR. Belabed Zakaria, mètre de conférence 'A' au centre universitaire de Naama et monsieur DR. KhatirToufik , mètre de conférence 'A' au centre universitaire de Naama qu'ils me font en acceptant d'évaluer ce Travail.* 

*A Monsieur Dr. Badaoui Abdelhamid le chef de département des sciences et de technologies.* 

*A tous mes Amis…* 

*A toi aussi Cher Lecteur, qui anonymement est entrain de lire ce travail, et qui j'espère te sera d'une quelconque aide, et me permettra ainsi d'espérer à une satisfaction d'avoir transmis ce qui devait se transmettre…* 

# *Dédicace*

*Je dédié ce modeste travail : A la mémoire de mon père Ma très chère mère qui a été à mes côtés et m'a soutenu durant toute ma vie, que Dieu puisse m'aider à l'honorer, la servir et la combler A ma très chère sœur. A toute ma famille A tous mes amis (es). A tous ceux qui ont contribué, de toute manière que se soit.* 

 *BOUGUERN MOHAMMED AMIN* 

# *Dédicace*

*Je dédie ce modeste travail à : Mes très chers parents qui ont toujours étaient à mes cotés, Mon frère et sœurs, Cousins et cousines qui m'ont encouragé ainsi soutenus. Et à tous mes amis.* 

*BRAHIMI OMAR*

#### *Résumé :*

Les tuyères de Laval (convergent-divergent) sont considérés comme l'un des composants les plus importants des moteurs de propulsion en général et des moteurs d'avion en particulier, ce qui a fait que de nombreux chercheurs ont réalisé des études expérimentales et numériques dans ce domaine de recherche, en utilisant plusieurs suggestions, que ce soit en modifiant les paramètres thermiques ou en modifiant le profil géométrique de ces tuyères.

Dans cette recherche, nous avons étudié quatre profils différentes de tuyère de Laval avec les mêmes valeurs des paramètres, et nous avons cherché les résultats (température, vitesse, densité et pression) à chaque fois avec le logiciel Fluent inclus dans le code de calcul ANSYS, et nous avons comparé les résultats sous forme de courbes et des contours, et nous aspirions à chaque fois à découvrir le profil qui nous permettrait d'obtenir la vitesse maximale parce qu'elle est liée à la poussée dans les réacteurs.

**Mots clés** : tuyère de Laval, tuyère convergent-divergent, la poussée, Fluent, ANSYS

#### *Summary:*

Laval nozzles (convergent-divergent) are considered to be one of the most important components of propulsion engines in general and aircraft engines in particular, which has resulted in many researchers carrying out experimental and numerical studies. in this area of research, using several suggestions, either by modifying the thermal parameters or by modifying the geometric profile of these nozzles.

In this research, we studied four different Laval nozzle profiles with the same parameter values, and we looked for the results (temperature, speed, density and pressure) each time with the Fluent software included in the ANSYS calculation code. , and we compared the results in the form of curves and contours, and we aspired each time to discover the profile which would allow us to obtain the maximum speed because it is related to the thrust for the reactors.

**Keywords**: Laval nozzle, convergent-divergent nozzle, thrust, Fluent, ANSYS

#### **ــــــ***:*

تعتبر أنابيب لافال (متقاربة متباعدة) من أهم المكونات المتواجدة بمحركات الدفع بصفة عامة، وبمحركات الطائرات بصفة خاصة، مما جعل العديد المن الباحثين يقبلون على دراستها تجريبيا و عدديا، مستعملين عدة إقتراحات، سواء بتغيير المدخلات الحرارية (الحرة المطلقة الضغط المطلق...)، أو التغيير في الشكل الهندسي لهذه الأنابيب.

في هذه الدراسة قمنا بدراسة أربع هندسات مختلفة لأنابيب لافال بتثبيت المتغيرات، وقمنا بحساب المخرجات (الحرارة ، السرعة ، الكثافة و الضغط) في كل مرة ، وقمنا بمقارنة النتائج على شكل منحنيات و توزيعات، وكنا نطمح في كل مرة إكتشاف أي هندسة تمكننا من الحصول على السر عة القصوى التي لها علاقة بقوة الدفع في المحركات النفاثة.

**الكلمات المفتاحية**: أنبوب لافال، أنبوب متقارب متباعد، فلوانت، أونسيس

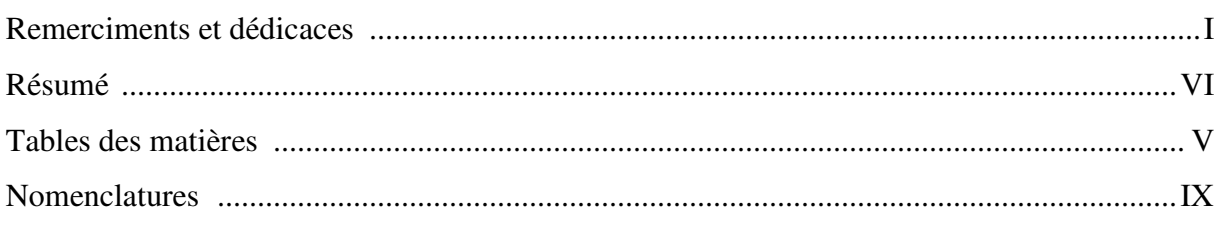

### **Introduction générale**

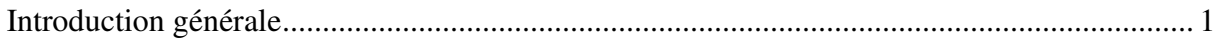

## **Chapitre I**

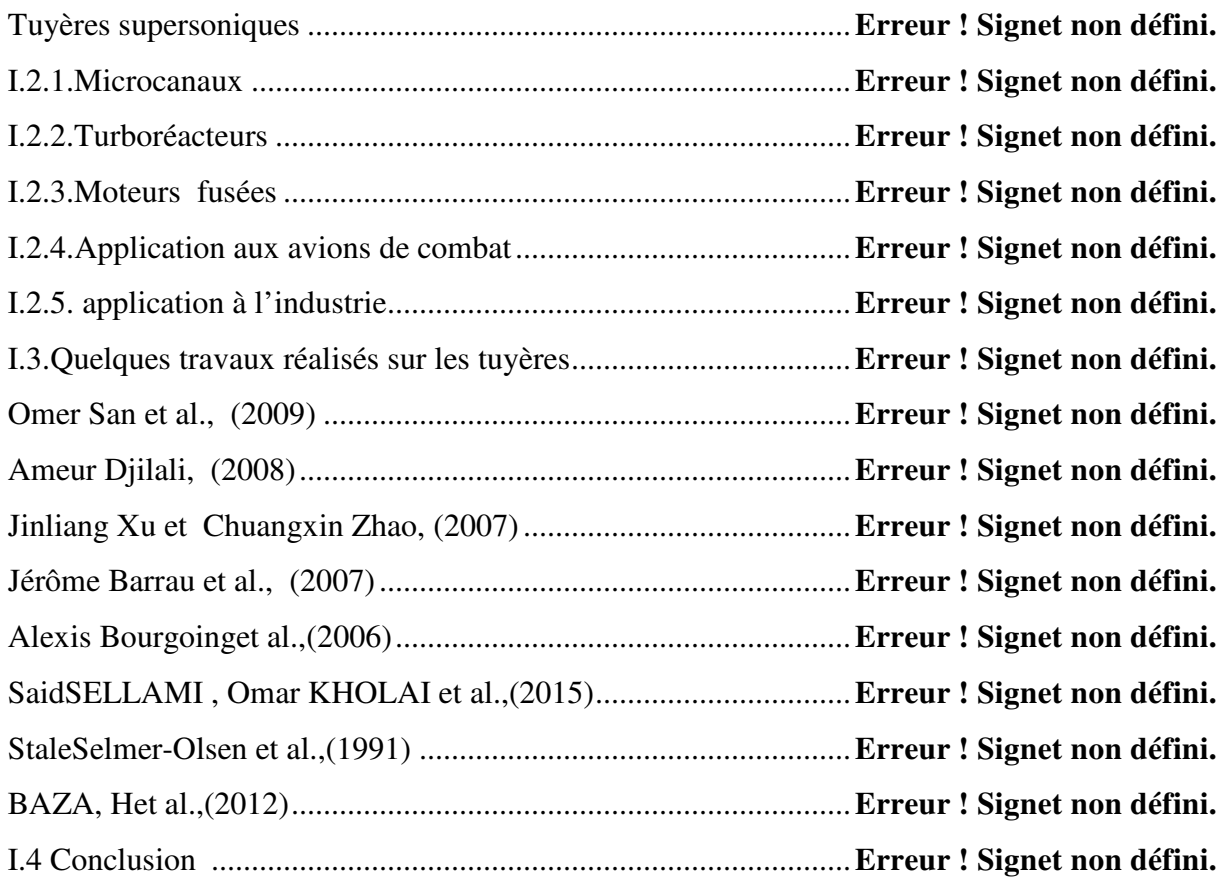

### **Chapitre II**

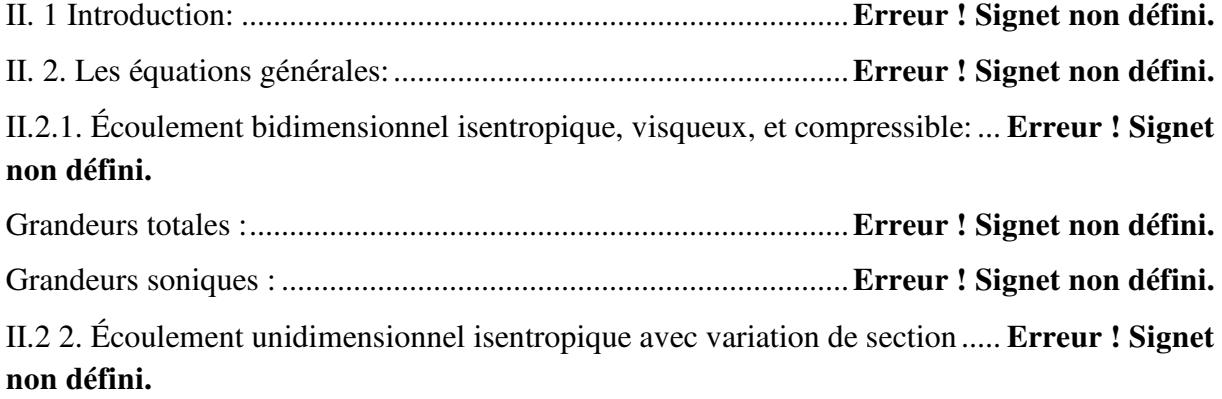

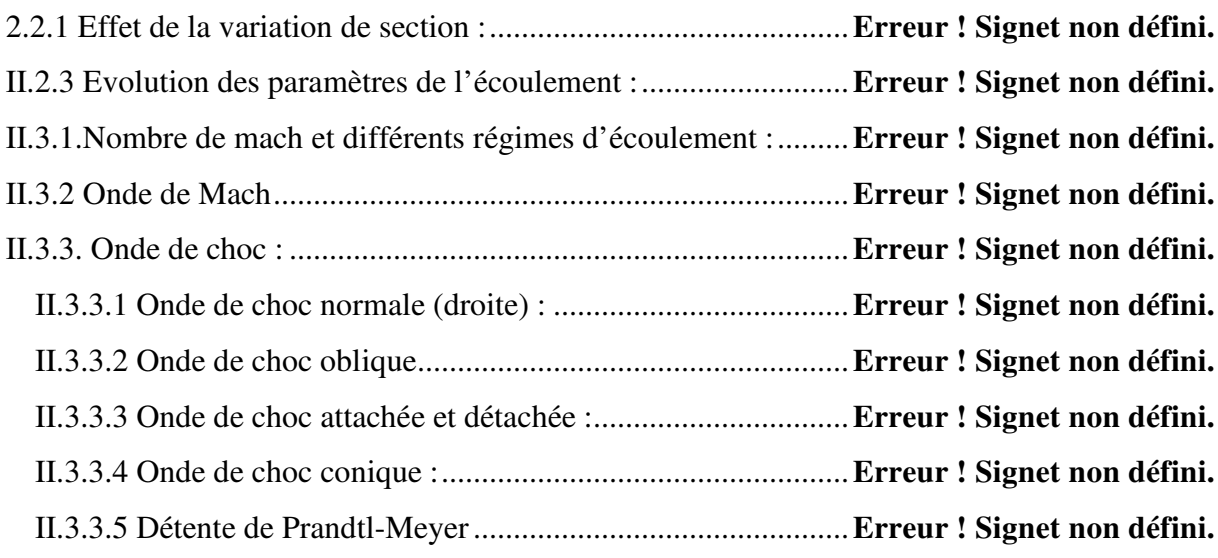

## **Chapitre III**

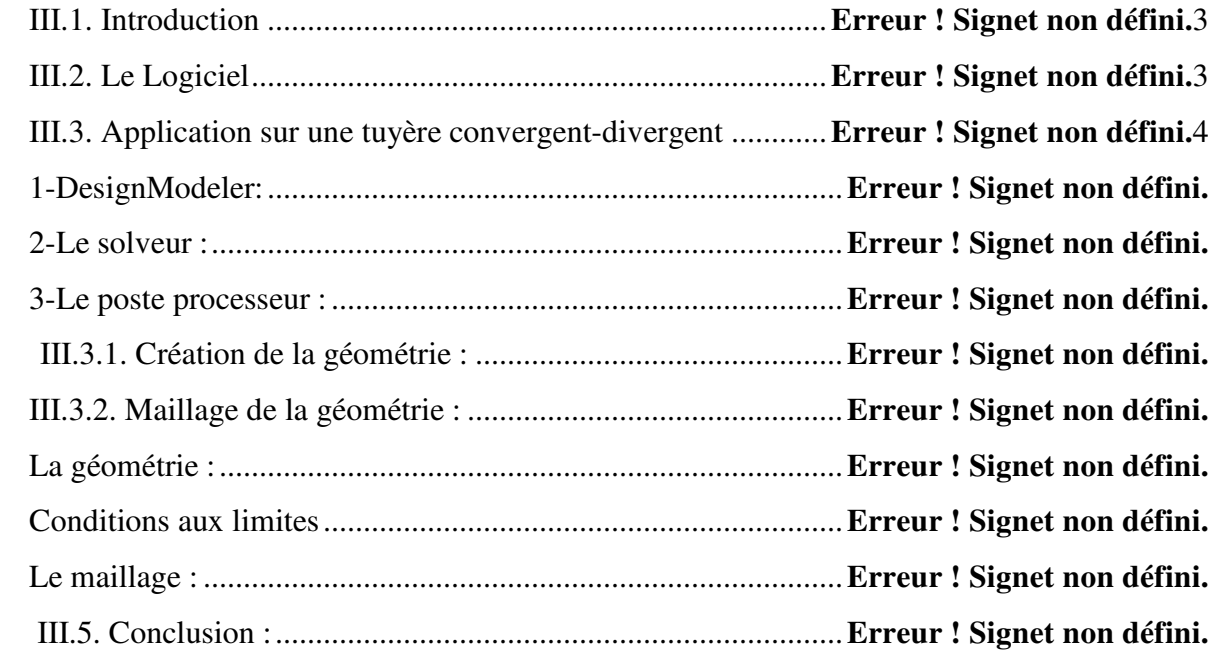

## **Chapitre VI**

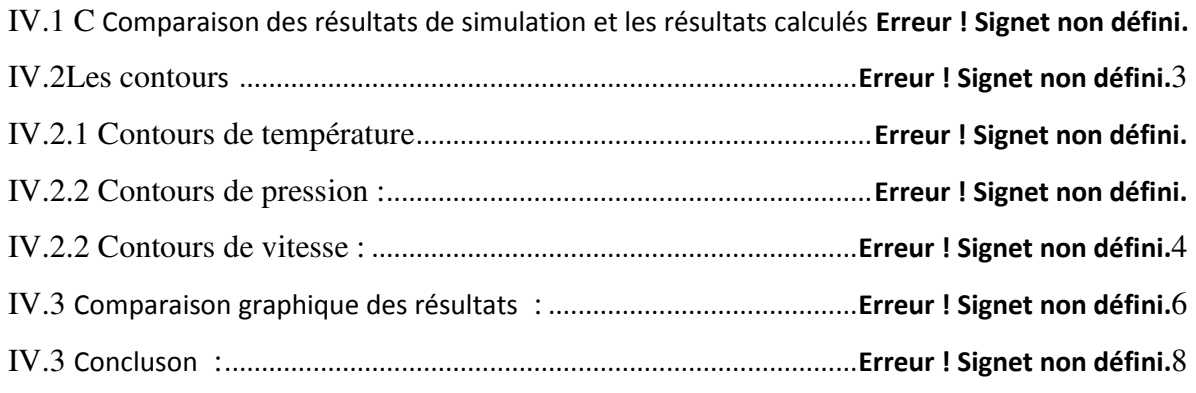

### Conclusion générale

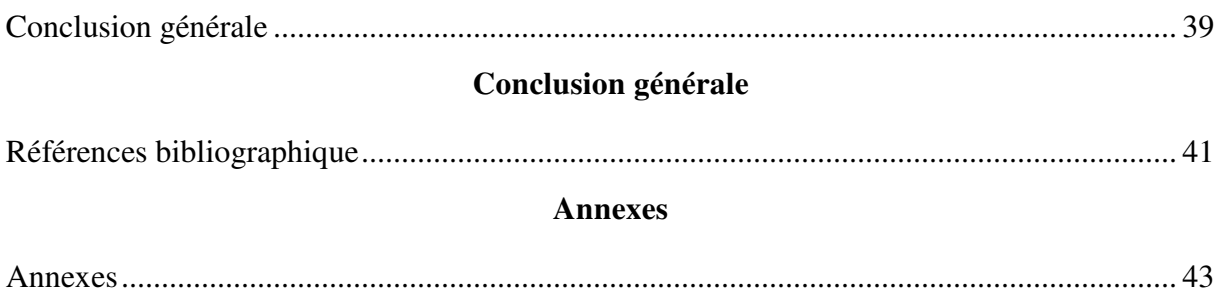

## **Liste des figures**

Figure I.3 : Schéma d'un turboréacteur simple flux, sec mono corps [3] .. **Erreur ! Signet non défini.**

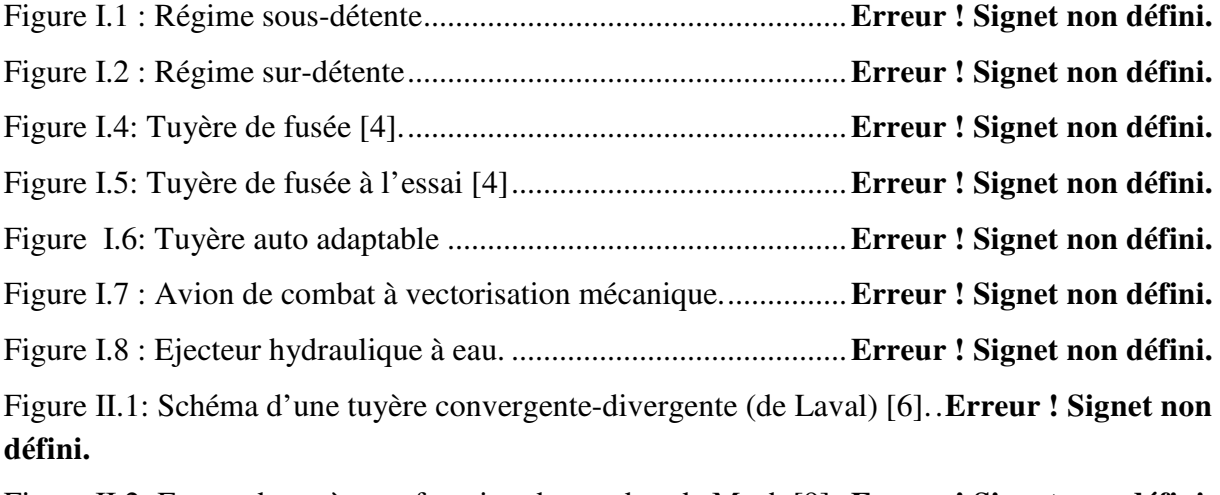

Figure II.2 :Forme de tuyère en fonction du nombre de Mach [9]. . **Erreur ! Signet non défini.**

Figure II.3 :Forme de tuyère en fonction du nombre de Mach [9]. . **Erreur ! Signet non défini.**

Figure II.4: Représentation des différents régimes d'écoulements [9]. ...... **Erreur ! Signet non défini.**

Figure II.5: Propagation des perturbations de l'écoulement en régime subsonique et

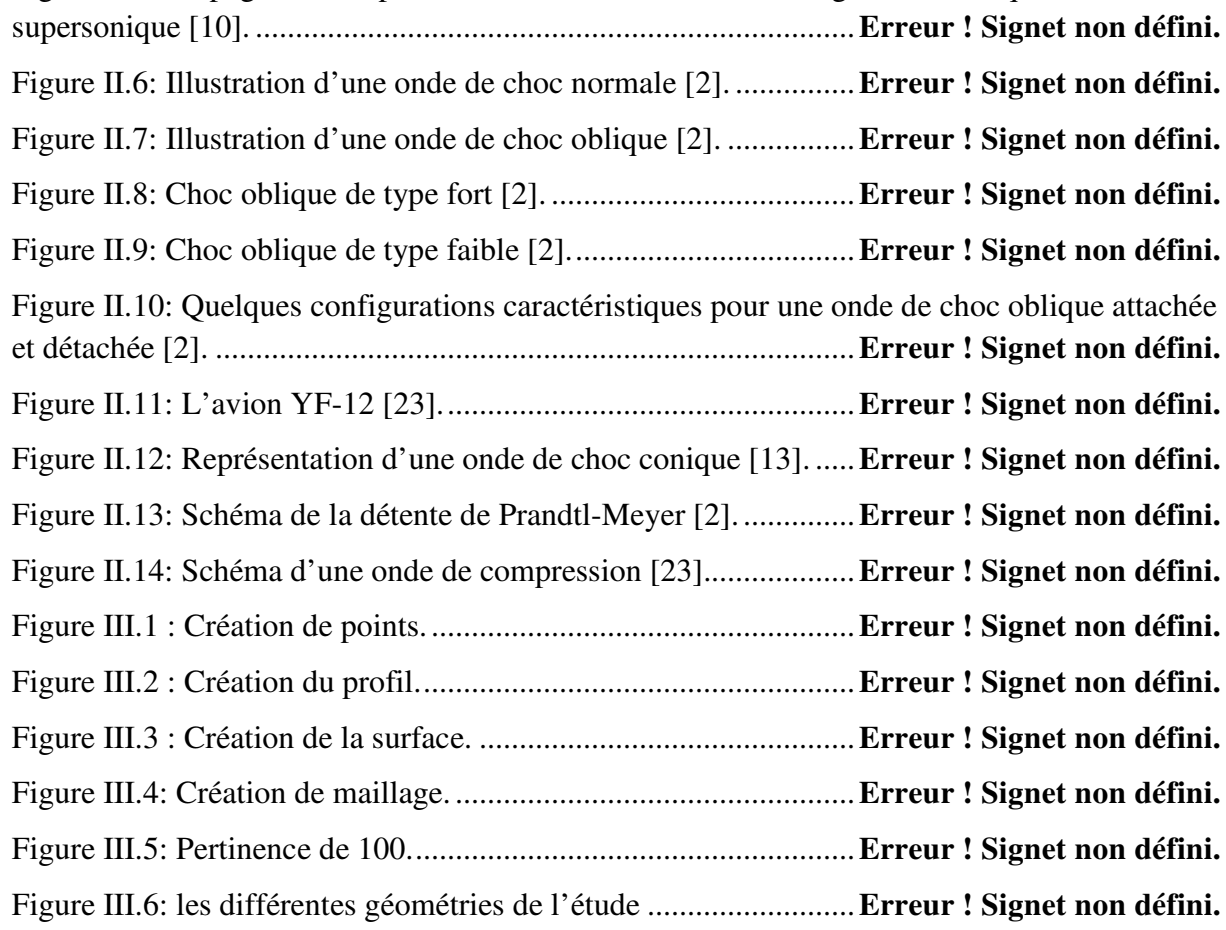

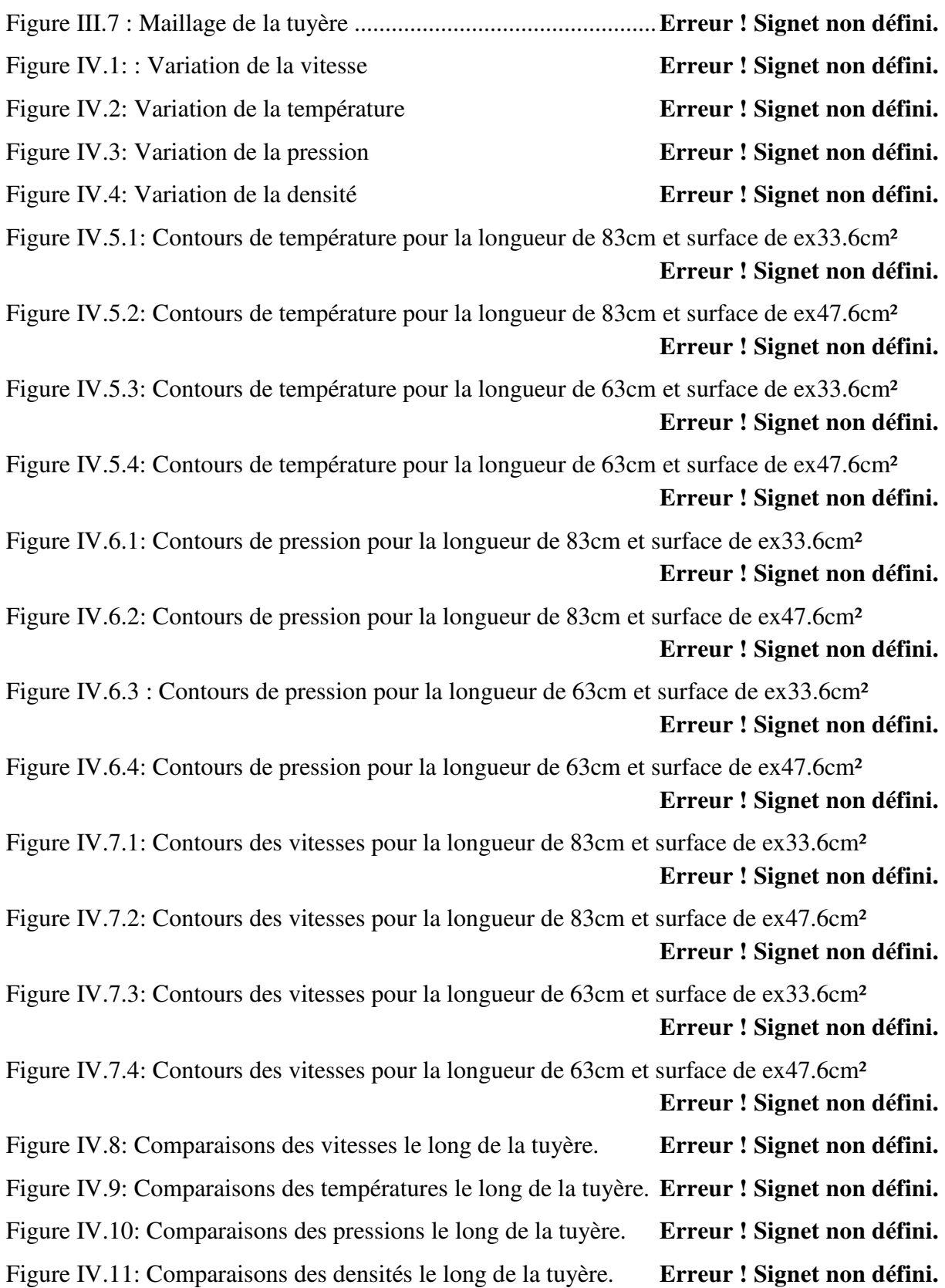

# Nomenclature

#### **Nomenclature**

#### **1. Constantes physiques**

g=9.81 accélération de la gravité m/ s2

Cp :Chaleur massique à pression constante (= 1004, 5 pour l'air) J /kg /K

- Cv :Chaleur massique à volume constant  $(= 717, 5$  pour l'air) J /kg /K
- γ :Rapport des chaleurs spécifiques c p /cv (= 1, 4 pour l'air)
- r :Constante du gaz (= 287 pour l'air)

#### **2. Lettres latines :**

- A : Aire d'une section de la tuyère (m2)
- a : vitesse de son (m/s)
- H : Enthalpie (J/kg)
- U : Energie interne (J)
- W : Travail (J/kg)
- M : Nombre de Mach
- P : pression  $(N/m^2)$
- $v:$  Volume  $(m^3)$
- R : constante des gaz
- S : Entropie (J/kg. °K)
- T : Température (°C) ou (°K)
- T : Température limite (°C) ou (°K)
- V : vitesse des gaz (m/s)
- E : Energie de molécule
- t : Temps (s)
- xp: Rapport de pression à travers le choc
- $xT$ : Rapport de température à travers le choc
- xp: Rapport des masses volumiques à travers le choc
- bj : Constante d'interpolation de la fonction Cp (T)
- K : Nombre d'itération
- $ai$ : Coefficient de la fonction polynomiale de la chaleur spécifique Cp
- j c : Coefficient de la fonction d'enthalpie
- AF : La fonction de rapport des sections
- Fp: la fonction de rapport de masse volumique
- j S : La fonction de condensation de Robert
- p N : Nombre de discrétisation
- *b*1,*b*2 : Paramètres de contrôle de la distribution des noeuds

∆*x* : Le pas

- *n*: Nombre de panneau
- 1 *x* ,*x2*: Les bornes d'intégrale

GP : gaz parfait

HT : Gaz à haute température

#### **3. Lettres grecques :**

- α : Angle formé par l'axe de la tuyère de la paroi extérieur du bouchon
- β : Angle formé par l'axe de la tuyère et la paroi intérieur du bouchon
- γ : Rapport des chaleurs spécifiques
- µ : Angle de Mach
- δ : La déflexion
- ε : Facteur de perte de poussée

ε : La précision

- ρ : Masse volumique
- ∆ : Le discriminateur
- X ε : Erreur relative

#### **4. Indices :**

- 0: Conditions totales (point d'arrêt)
- 1: Le point de référence de l'écoulement amont (avant le choc)
- 2: le point de référence de l'écoulement aval (après le choc)
- *i* : Numéro du point
- ∗ : Condition critique
- *s*: Section de sortie

# Introduction Générale

#### **Introduction Générale**

Le développement extraordinaire de l'informatique a entraîné pour les sciences de l'ingénieur, et particulièrement pour l'aérodynamique, une révolution dans les méthodes d'étude théorique. Cette révolution, que l'on peut faire remonter au début des années soixante, a conduit à l'émergence d'une nouvelle discipline, l'aérodynamique numérique, qui joue un rôle de plus en plus important dans la conception et l'optimisation des véhicules ou engins aériens. Depuis une vingtaine d'années, nous pouvons dire que l'aérodynamique numérique à perdu beaucoup de son caractère empirique grâce aux efforts convergents des mathématiciens pour résoudre les problèmes mathématiques liés aux méthodes de calcul en aérodynamique et aux aérodynamiciens pour mieux analyser les algorithmes qu'ils mettent en œuvre.

Nous pouvons partager l'aérodynamique en deux branches essentielles : externe et interne.

La première branche est consacrée à l'étude de l'écoulement en présence de l'air libre, tels que les écoulements autour des profils d'ailes. L'autre est spécialisée dans l'étude des écoulements internes des fluides tels que les moteurs fusés, les moteurs d'avion et les tuyères.

Les tuyères supersoniques interviennent dans beaucoup de structures telles que les moteurs fusées et missiles, moteurs avions et dans la fabrication des souffleries supersoniques pour la modélisation et la réalisation expérimentale des écoulements supersoniques.

Dans ce cadre s'inscrit notre projet de fin d'études qui consiste à une étude d'une tuyère convergente-divergente (De Laval) raccordée à un moteur d'aviation.

Pour ce faire notre étude est répartie autour de quatre chapitres, une introduction et une conclusion :

Dans le premier chapitre nous présentons des généralités sur les tuyères et quelques applications ainsi que des travaux réalisés par autres chercheurs dans ce domaine.

Dans le deuxième chapitre nous faisons l'étude théorique détaillée d'une tuyère convergente-divergente et l'évolution de l'écoulement.

Le troisième chapitre est consacré à la modélisation et la résolution de notre cas d'étude avec la présentation du code calcul que nous avons décrit en détail et quelques étapes suivis pour réaliser les différentes géométries.

Enfin le dernier chapitre nous avons fait la comparaison et la discussion des résultats de la méthode analytique, numérique à l'aide les différents contours des paramètres thermodynamiques importants, températures, pressions et des vitesses.

Et on termine avec une conclusion générale qui relate les principaux résultats obtenus.

# Chapitre I :

# **Généralité sur les tuyères**

#### **I.1.Objectifs des tuyères :**

La tuyère est l'élément de la soufflerie permettant de porter l'écoulement d'air à une vitesse supersonique. Sa forme doit être calculée afin de générer un écoulement exempt d'ondes de choc. Les profils de tuyères supersoniques peuvent être divisés en deux classes :profil à deux dimensions (2D), et profil axisymétrique. Les tuyères axisymétriques sont réalisées par la révolution d'une courbe autour de l'axe central. Les tuyères 2D ont un profil variant dans le plan x-y, mais dont la largeur (plan z) reste constante [1].

#### **Tuyères supersoniques**

La propulsion de l'étage principal d'un lanceur est assurée par un moteur alimente en oxygène et hydrogène liquides, également appelés ergols cryogéniques. Ces derniers sont brules dans une chambre de combustion pour produire des gaz qui sont ensuite accélères dans une tuyère de détente et fournissant la poussée.

Lorsque la tuyère est amorcée (état sonique au col), le régime d'écoulement ne dépend que du rapport entre la pression ambiante  $P_a$  (supposée variable) et la pression statique en sortie P<sub>e,vac</sub>(ou vac fait référence au vide) que celle-ci a dans le vide.

Dans la pratique, on distingue trois différents régimes de fonctionnement d'une Tuyère, dépendant des niveaux de pression régnant juste en sortie et dans le milieu ambiant:

- $\sum$  Si  $\frac{P_a}{P_{\text{e,vac}}}$  = 1, on parle dans ce cas d'un régime adaptée.
- $\sum$  Si  $\frac{P_a}{P_{\text{e,vac}}}$  < 1, les gaz achèvent de se détendre dans le milieu ambiant. On parle de régime de sous-détente. Dans ce cas, un faisceau de détente apparait à la lèvre de sortie de la tuyère.

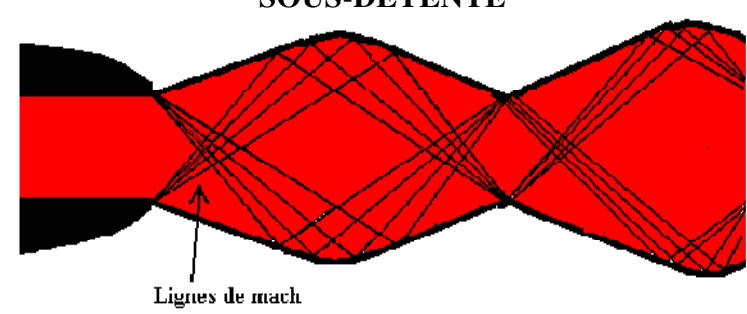

#### **SOUS-DETENTE**

**Figure I.1 : Régime sous-détente** 

 $\triangleright$  Si  $\frac{P_a}{P_{\text{e,vac}}}$  1, les gaz sont recomprimés dans la tuyère ou à la sortie de celle-ci. Onparle alors de régime de sur-détente. Une onde de choc (choc de recompression ou de décollement) se forme à la lèvre de la tuyère. La couche limite enregistre un gradient de pression adverse, S'épaissit, mais reste attachée à la paroi jusqu'à la lèvre de sortie de la tuyère.

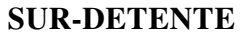

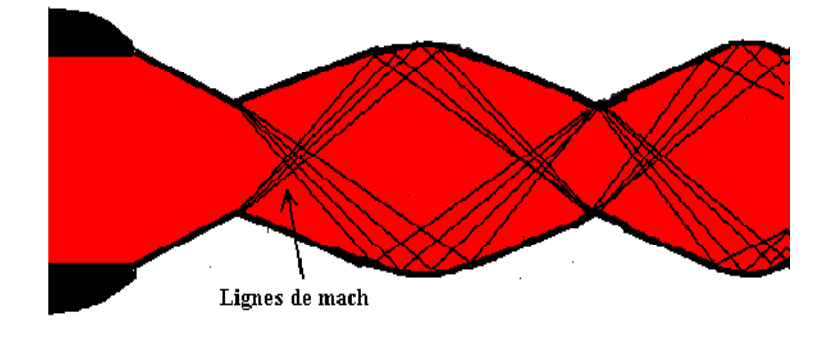

**Figure I.2 : Régime sur-détente** 

Différentes structures de choc (réflexion régulière, réflexion de Mach et choc en chapeau [2]), décrites plus en détails par la suite, peuvent être observées dans le jet.

### **I.2.Applications des tuyères dans l'industrie**

#### **I.2.1.Microcanaux**

Le concept des microcanaux n'est pas nouveau puisqu'il a été introduit vers 1980 par les chercheurs Tuckerman et Pease, L'utilisation des canaux pour le transport de fluides (liquides, gaz) est fondamentale lors de l'association de plusieurs microsystèmes et joue le même rôle que les fils électriques dans les circuits intégrés conventionnels.

Il est aujourd'hui possible de fabriquer des canaux dans la silice à partir de nombreuses techniques de gravure mais on peut aussi disposer de microcanaux en verre ou avec d'autres matériaux.

Les critères de choix les plus importants sont les contraintes géométriques (sections compatibles avec les autres composants du système, longueur, et surface de la conduite) et le choix des matériaux constituant la surface interne du canal (qui doit être compatible avec le fluide utilisé) (David Dersiaux, 2004).

#### **I.2.2.Turboréacteurs**

La mécanique de propulsion s'intéresse surtout par les turboréacteurs, leurs fonctionnements et leurs types (figure I.3), qui nous intéresse par cette étude, la formule de la force de poussé dans les turboréacteurs est calculée:

$$
F = \dot{m}_g v_s - \dot{m}_a v_e \tag{1}
$$

Si on a au sol la vitesse de véhicule est nulle donc la poussée devient :

$$
F = \dot{m}_g v_s \tag{2}
$$

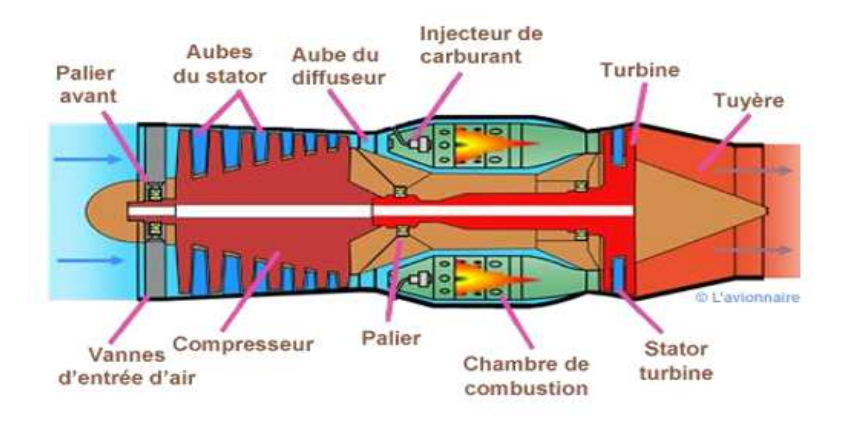

Cette formule démontre l'importance de l'augmentation de la vitesse des gaz à la sortie.

**Figure I.3 : Schéma d'un turboréacteur simple flux, sec mono corps [3]** 

#### **I.2.3.Moteurs fusées**

 Dans le cas des tuyères propulsives pour les montreurs de fusées (figure I.4), elles contribuent à la force propulsive, ou forces de réaction (générée par la détente des gaz chauds, la température et la pression diminuent au bénéfice de la vitesse du jet propulsif). Dans les fusées à poudre, la section du col régule la combustion du bloc de désigné aussi par l'appellation 'carburant solide'. Le col de la tuyère doit être assez large pour que les gaz de combustion s'échappent en créant de la poussée mais suffisamment étroit pour que tout le matériau combustible (et explosif) ne se consume pas directement. Les gaz de combustion sont canalisés à leur sortie de la chambre de combustion dans le divergent de la tuyère. Fonctionnant à de très hautes températures, ce divergent doit être refroidi à cause de la chaleur dégagée par les gaz incandescents. On utilise à cet effet du gaz liquéfié véhiculé dans de minces canalisations, (Figure I.5).

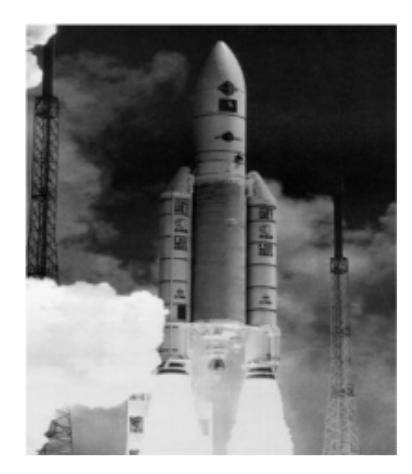

**Figure I.4: Tuyère de fusée [4].** 

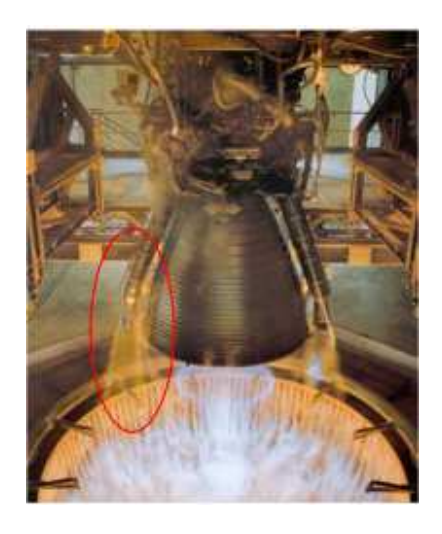

**Figure I.5: Tuyère de fusée à l'essai [4]** 

#### **I.2.4.Application aux avions de combat**

Les Tuyères à col de sortie auto-adaptable ou à section ajustable, sont utilisées dans la propulsion des avions de combat, ainsi le rapport des sections s'adapte aux divers régimes durant le vol, en but d'optimiser la poussée .la Figure I.6 représente un turboréacteur a section de sortie ajustable.

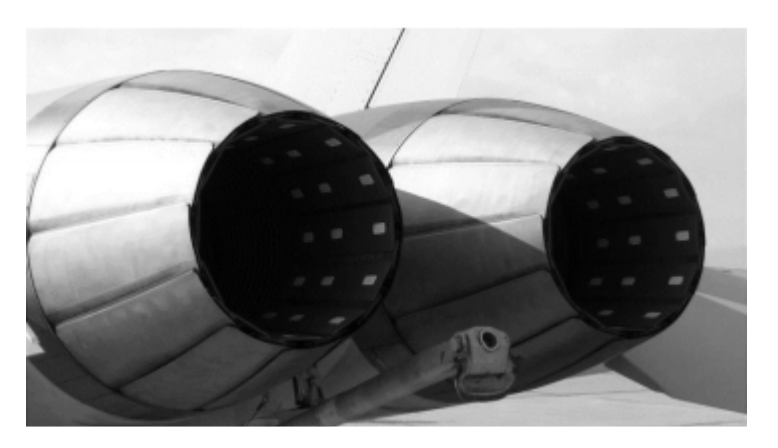

**Figure I.6: Tuyère auto adaptable** 

Une tuyère orientable est une tuyère articulée autour d'un ou deux axes et permettant d'orienter l'axe de poussée. Cette technique est utilisée pour les avions à décollage et atterrissage vertical, elle permet d'évité ces deux dernier, très difficiles dans les porte‐avions militaires.et permet aussi de rester en vol stationnaire, la figure (I.7) représente un avion de combat a décollage verticale.

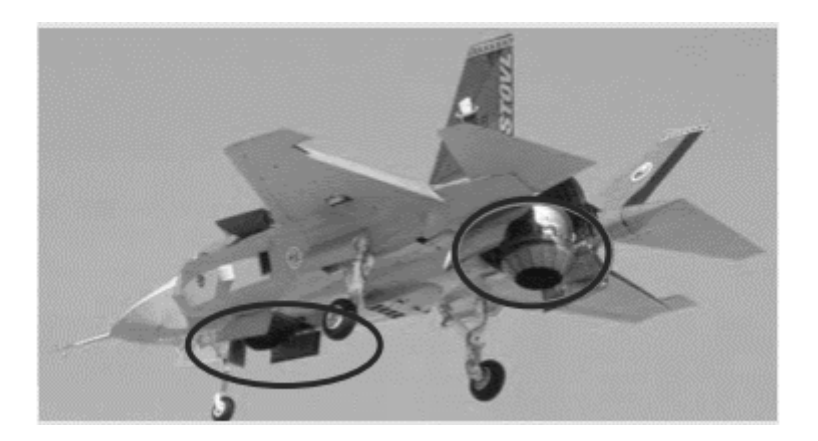

**Figure I.7 : Avion de combat à vectorisation mécanique.** 

#### **I.2.5. application à l'industrie**

 Un éjecteur et composée d'une tuyère qui accélère le mouvement du fluide moteur, et crée une dépression en amant de la tuyère, entrainant le fluide véhiculé par la dépression créé au niveau de la section d'aspiration, représenté à la figure I.8.

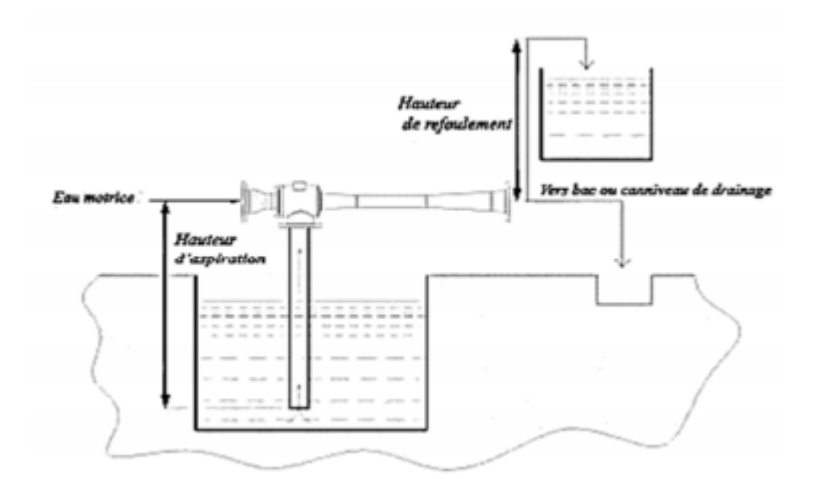

**Figure I.8 : Ejecteur hydraulique à eau.** 

La recherche actuelle s'oriente vers les tuyères à doubles col, car elle permet de créé une déviation du fluide moteur par injection au col. La cavité entre les deux cols offre au fluide moteur un espace de déviation pour une meilleure efficacité.

 Les recherches mentionnées au début du chapitre sans les plus convoitées.et plusieurs études sont issus de ces mêmes recherches.

 L'introduction à la propulsion, et l'utilisation des tuyères démontrent le rôle des tuyères et leur importance, dans le domaine de l'aérodynamique. Ce chapitre est suivit par une compréhension des théories et des lois fondamentales, concernant les écoulements des fluides compressibles et leurs applications aux tuyères.

#### **I.3.Quelques travaux réalisés sur les tuyères :**

A cause de la grande utilité des tuyères dans les différents domaines, De nombreux chercheurs ce sont intéressé, à faire des études théoriques et expérimentales. Ce domaine de recherche date d'une vingtaine d'années puisque le premier article remonte à 1983, et depuis, le nombre d'articles sur le sujet croît de manière exponentielle.

#### **Omer San et al., (2009)**

Ils se sont intéressés dans cette étude, à l'effet de taille sur le comportement de l'écoulement. Deux méthodes sont utilisées pour analyser les paramètres de l'écoulement dans une tuyère convergente divergente, l'une est basée sur les équations de Navier stockes et l'autre c'est l'équation du Brunette augmentée.

#### **Ameur Djilali, (2008)**

L'objectif est de modéliser l'écoulement d'un gaz (azote) dans des micro-filtres. La région du filtrage est une membrane qui contient des orifices, en fait des microcanaux, dont le diamètre est de quelques micromètres. Au voisinage de chaque orifice, l'écoulement du gaz supposé normal à la membrane, est en régime de raréfaction dit de transition, intermédiaire entre le régime continu relevant des équations de Navier-Stokes et le régime moléculaire libre où les molécules du gaz évoluent sans interactions entre elles.

Deux approches sont utilisées pour analyser l'écoulement dans un microcanal. La première, théorique, est basée sur une analyse adimensionnelle des équations de Navier-Stokes avec des conditions de glissement à la paroi. La seconde, numérique, et statistique et est basée sur une simulation de Monte Carlo (DSMC). Une étude paramétrique sur différentes géométries de microcanaux est faite dans le cas d'un écoulement isotherme. Le comportement d'écoulement gazeux à travers un microcanal est ensuite étudié en appliquant un gradient de température entre son entrée et sa sortie. Cette analyse permet de mettre en évidence le phénomène de transpiration thermique. En s'appuyant sur les résultats numériques, un modèle analytique est proposé.

L'effet du coefficient d'accommodation à la paroi sur l'écoulement est aussi étudié.

Enfin, les effets de compressibilité sont étudiés dans un microcanal, puis les relations liant le débit et les gradients de pression. Une simulation numérique d'écoulement au travers d'une série de microcanaux est aussi présentée.

#### **Jinliang Xu et Chuangxin Zhao, (2007)**

L'objectif de cette étude est l'utilisation des équations de Navier stokes avec les conditions de glissement sur les parois pour simuler le débit supersonique dans une tuyère convergente divergente. La première observation montre que les ondes de choc peuvent avoir lieu à l'intérieur ou à l'extérieur de la micro tuyère sous la pression atmosphérique. La structure de L'onde de choc de l'écoulement aux caractéristiques suivantes: Il y a un point de séparation de couche limite en aval de la gorge et il existe une interface séparant les ondes de couche limite visqueux avec un flux de retour et le débit de base non visqueux. Le nombre de Mach est d'environ 0.8 à la gorge supersonique dans le divergent, et il n'atteint pas l'unité exactement à l'emplacement de la gorge, mais un peu en aval de la gorge. La couche limite visqueuse est très épaisse et peut couvrir la moitié de la largeur de la tuyère sur le plan de sortie.

L'effet visqueux est important pour affecter et former la structure des flux d'ondes de choc dans les micro-échelles à cause de la grande valeur rapport du volume sur surface. Au plan de sortie de la tuyère la couche limite visqueuse peut couvrir la moitié de la sortie de l'ensemble de largeur de la tuyère.

#### **Jérôme Barrau et al., (2007)**

L'objectif du système de dissipation proposé est de maintenir les cellules photovoltaïques à des températures les plus basses possibles avec un niveau d'uniformité optimum.

#### **Alexis Bourgoinget al.,(2006)**

Réalisé une étude expérimentale sur les tuyères , effectuée dans la soufflerie atmosphérique continue transsonique/supersonique S8Ch de l'Ornera, a permis d'analyser en détail les aspects stationnaires et instationnaires des écoulements symétrique et dissymétrique produits par la sur détente d'une tuyère plane supersonique fonctionnant en régime sur détendu. Les fluctuations des structures de chocs ont été obtenues par un système de visualisation d'embryoscopie rapide : la Chrono loupe. A l'aide de l'analyse du champ aérodynamique tridimensionnel obtenu par des mesures effectuées au vélocimétrie laser Doppler (LDV) et des visualisations des lignes de frottement pariétales, la topologie de l'écoulement comportant une structure de chocs dissymétrique a été reconstituée. L'analyse des deux zones décollées produites par les interactions onde de choc/couche limite ont permis de mettre en évidence des phénomènes basse fréquence (50-60Hz) associés à la convection de grosses structures tourbillonnaires. Les analyses spectrales des fluctuations de pression pariétale pour des configurations symétrique et dissymétrique ont permis de retrouver ces phénomènes basse fréquence et de caractériser des pics autour de 240Hz traduisant les battements de la structure des chocs.

Des simulations numériques bidimensionnelles et stationnaires réalisées en régime turbulent ont permis de confronter les modèles de turbulence les plus employés. Les résultats montrent des configurations de chocs différentes suivant les modèles adoptés. Une configuration dissymétrique a été obtenue par la simulation du transitoire d'amorçage de la soufflerie.

#### **SaidSELLAMI , Omar KHOLAI et al.,(2015)**

Ont élaboré Le déplacement d'un fluide à l'intérieur des tuyères propulsives implique l'existence des phénomènes physiques notable, ces phénomènes sont très complexes peuvent influer directement sur les performances et le rendement de la tuyère. L'objectif de la présente étude est de donner un aperçu général sur le comportement physique d'écoulement compressible à haute vitesse dans une tuyère convergente divergente axisymétrique. Le fluide utilisé est un gaz supposé parfait. Le système d'équations régissant cet écoulement, est résolu à l'aide de la méthode des volumes finis, avec un schéma de discrétisation totalement implicite, implémentée dans le logiciel FLUENT. Les résultats des simulations numériques montrent clairement les phénomènes qui découlent de cet écoulement.

#### **StaleSelmer-Olsen et al.,(1991)**

Ont mené l'écoulement diphasique a fort titre qui s'échappe d'une tuyère convergentedivergente, on propose une étude théorique et expérimentale. Une méthodologie stricte a été adoptée. Elle a permis de classer les modélisations selon leurs hypothèses et a mis en évidence l'importance de fermer le système d'équations au niveau des lois de transfert et non en imposant des évolutions données a l'écoulement. En premier lieu, l'écoulement a été considère comme disperse uniquement. L'algorithme de calcul respecte strictement les équations adoptées et les conditions critiques. Le modelé peut reproduire les effets sur le débit de gaz de la pression amont et aval, du débit liquide et de la géométrie. Les profils de pression et la localisation de la section critique sont également décrits de façon satisfaisante. L'étude expérimentale a en particulier montre l'importance de la configuration gaz-liquide a l'entrée de la géométrie sur le débit de gaz critique. De plus on montre qu'il existe une transition critique/subcritique lorsqu'on augmente le débit liquide toute choses étant égales par ailleurs. Un modèle montre que ce phénomène est lie au fait que la section critique peut se situer en un endroit quelconque du diffuseur. L'analyse des observations expérimentales permet de proposer une modélisation annulaire-dispersée qui prend en compte les effets bidimensionnels dans le diffuseur. On a également présente une instrumentation développée pour caractériser le film liquide (vitesse et épaisseur). Des mesures d'épaisseurs de film ont permis d'éclairer la structure de l'écoulement traversant la tuyère

#### **ABAZA, Het al.,(2012)**

Ont contribué par une étude, présente l'effet de l'énergie vibratoire des molécules sur les paramètres thermodynamiques de fluide et le coefficient de poussée dans une tuyère

axisymétrique, pour ce but un programme de calcul en (FORTRAN) pour un écoulement quasi unidimensionnel a été développé et on a réalisé une simulation sur le code fluent pour les cas 2D à Cp constante et Cp en fonction de la température. En plus de ça, on a étudié l'effet de pression sur le coefficient de poussée.

L'objectif principal de notre mémoire est de voir l'influence des conditions thermiques pariétales sur le comportement dynamique et thermique, d'un écoulement bidimensionnel de fluide visqueux dans une tuyère, ce mémoire est s'article sur quatre chapitre, ensuite une formulation du problème, dans le 3éme chapitre, nous avons réalisé une modélisation de notre problème et enfin dans le 4émé chapitre nous avons fait les résultats et leurs discussions.

#### **I.4.Conclusion :**

Dans ce chapitre nous avons décrit des généralités sur les tuyères et quelques applications ainsi que des travaux réalisés par autres chercheurs dans ce domaine pour apprendre une idée globale de l'importance de notre étude.

# Chapitre II : Etude théorique d'une tuyère

#### **II.1 Introduction :**

Dans cette étude nous nous sommes intéressées par l'augmentation de la vitesse des gaz à la sortie de la tuyère comme l'indique l'équation (2), et pour réaliser cet objectif dans cette étude on a varié la géométrie de la tuyère (deux tuyères avec section de sortie de ex47.6cm et ex33.6cm pour la longueur de tuyère de 63cm et deux tuyères avec les mêmes sections précédentes pour la longueur de 83cm) pour voir quelle est la géométrie optimale, les différentes géométries étudiées sont présentées au (figure II.1).

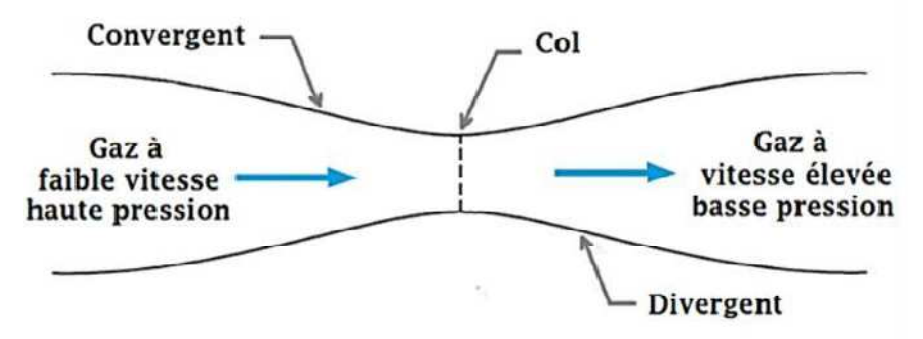

**Figure II.1: Schéma d'une tuyère convergente-divergente (de Laval) [6].** 

L'étude de l'écoulement d'un fluide compressible devient plus compliquée que celle d'un fluide incompressible. En effet, les variations de température ou de pression qui peuvent apparaître dans l'écoulement d'un liquide ne modifient en rien les volumes mis en jeu car la dilatation ou la compression sont généralement négligeables. En revanche, ces phénomènes prennent une grande importance lorsqu'il s'agit de vapeur ou de gaz.

L'étude de l'écoulement des fluides compressible ne peut être abordée sans avoir fixé au préalable un certain nombre d'hypothèses simplificatrices (nature du gaz : parfait, type d'évolution : isotherme ou adiabatique,…etc.[7].

#### **II.2 Les équations générales:**

#### **II.2.1. Écoulement bidimensionnel isentropique, visqueux, et compressible:**

Pour un écoulement bidimensionnel, visqueux, et compressible, les équations s'écrivent sous la forme suivante:

1. Continuité : 
$$
\frac{\partial \rho}{\partial t} + \nabla \cdot \rho v
$$
 (3)

2. Quantité de mouvement 
$$
\frac{\partial(\rho v)}{\partial t} + \nabla \cdot \rho v v = -\nabla p + \nabla \tau
$$
 (4)

3. Conservation d'énergie 
$$
\frac{\partial(\rho E)}{\partial t} + \nabla \cdot \rho E v = -\nabla(\rho v) + \nabla(\tau, v) - \nabla q
$$
 (5)

La dynamique des gaz est une étude de l'écoulement de fluides avec une vitesse comparable à la vitesse locale sonique. C'est le cas quand la vitesse de fluide est 30% plus que la vitesse locale sonique, i.e. M > 0.30. Dans ces cas, la densité n'est plus une constante.

#### **Grandeurs totales :**

Un point d'arrêt de l'écoulement est un point grandeur définie en un point d'arrêt.

#### **Grandeurs soniques :**

Un point sonique d'un écoulement est un point ou la vitesse est égale à la célérité locale du son. Une grandeur sonique est une grandeur définie en un point aux conditions soniques<sup>[8]</sup>.

#### **II.2 2. Écoulement unidimensionnel isentropique avec variation de section**

#### **2.2.1 Effet de la variation de section :**

Examinons l'effet de la variation de section dans le cas général d'un fluide d'équation quelconque Les équations de conservation de la masse et de l'énergie sont respectivement :

$$
\frac{d\rho}{\rho} + \frac{dc}{c} + \frac{dA}{A} = 0\tag{6}
$$

$$
d\left(h + \frac{c^2}{2}\right) = dh + cdc = 0\tag{7}
$$

L'écoulement étant isentropique  $dh = vdp = va^2dp$  Par conséquent, l'équation de l'énergie peut se réécrire :

$$
a^2 \frac{dp}{p} + cdc = 0 \tag{8}
$$

$$
\frac{dp}{p} + \frac{c^2 dc}{a^2 c} = 0 \implies \frac{dc}{c} \left( 1 - \frac{c^2}{a^2} \right) + \frac{dA}{A} = 0 \tag{9}
$$

Résolvant pour dρ/ρ et insérant dans l'équation de conservation de la masse on obtient :

$$
\frac{dc}{c}(1-M^2) + \frac{dA}{A} = 0 \Rightarrow \frac{dc}{c}(1-M^2) = -\frac{dA}{A} = \frac{-dp}{c}(1-M^2) = -\frac{dA}{pc^2}(1-M^2)
$$
 (10)

L'équation (10) à une grande importance, car elle permet de déterminer la forme à donner à la conduite :

Si Ma <1(vitesses subsoniques) la vitesse varie en sens inverse de la section

$$
dv > 0 \, \text{sid}A < 0
$$

Si Ma>1(vitesses supersoniques), la vitesse varie dans le même sens que la section

 $dv > 0$  sid $A > 0$ 

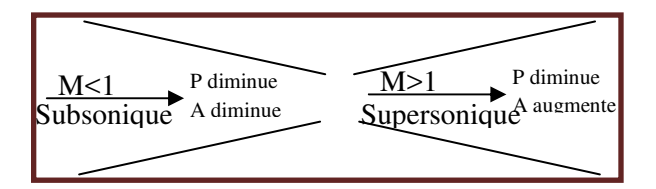

**Figure II.2 :Forme de tuyère en fonction du nombre de Mach [9].** 

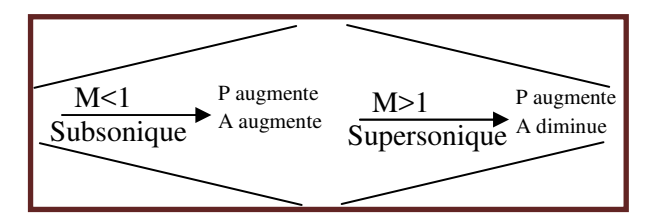

**Figure II.3 :Forme de tuyère en fonction du nombre de Mach [9].** 

#### **II.2.3 Evolution des paramètres de l'écoulement :**

Pour un écoulement isentropique, l'équation d'énergie entre deux états dans le champ d'écoulement devient :

$$
h_1 + \frac{u_1^2}{2} = h_2 + \frac{u_2^2}{2} = h_0 = const
$$
 (11)

L'enthalpie d'un gaz parfait est donnée par  $h = CpT$ . En substituant dans l'équation d'énergie de l'écoulement permanent, on trouve *ho = Cp To = constante,* Où *ho* appelée l'enthalpie de stagnation, reste constante dans le champ d'écoulement

$$
\frac{T_0}{T} = 1 + \frac{y - 1}{2} M^2 \tag{12}
$$

Donc, la température de stagnation reste constante dans un écoulement isentropique et la relation de la température locale à la température de stagnation est une fonction seulement du nombre de Mach local.

En incorporant l'équation de vitesse sonique, l'équation d'état de gaz parfait et l'équation d'énergie on trouve les relations utiles pour l'écoulement isentropique permanent des gaz parfaits [10].

$$
\frac{a_0}{a} = \left(\frac{T_0}{T}\right)^{1/2} = \left(1 + \frac{y - 1}{2}M^2\right)^{1/2} \tag{13}
$$

$$
\frac{p_0}{p} = \left(\frac{T_0}{T}\right)^{y/(y-1)} = \left(1 + \frac{y-1}{2}M^2\right)^{y/(y-1)}
$$
(14)

$$
\frac{\rho_0}{\rho} = \left(\frac{T_0}{T}\right)^{1/(y-1)} = \left(1 + \frac{y-1}{2}M^2\right)^{1/(y-1)}
$$
(15)

#### **II.3.Définitions importantes ;**

#### **II.3.1.Nombre de mach et différents régimes d'écoulement :**

Le nombre de mach est le rapport entre la vitesse de l'écoulement et la vitesse de propagation de l'onde sonore (vitesse du son) défini par [10]:

$$
M = \frac{V}{a}(16)
$$

Avec :

M : Nombre de mach

V : Vitesse de l'écoulement

a : Vitesse du son

Telle, que la vitesse peut se calculer par la relation suivante [10]:

$$
a = \sqrt{\gamma RT} \tag{17}
$$

 $O$ ù :

 $\gamma$ : Rapport des chaleurs spécifique

R : Constate du gaz parfais

T : Température de l'écoulement

Les différents régimes d'écoulements liés à cette définition (voir la figure II.4) sont [9]:

M <0.8 Ecoulement subsonique

 $0.8 < M < 1.2$  Ecoulement transsonique

 $M = 1$  Ecoulement sonique

1.2 <M <5 Ecoulement supersonique

M >5 Ecoulement hypersonique

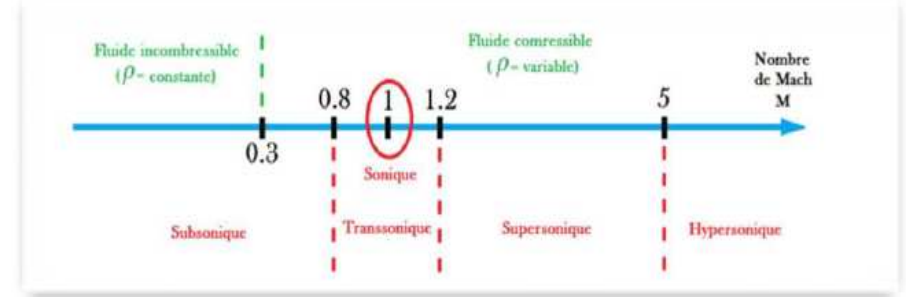

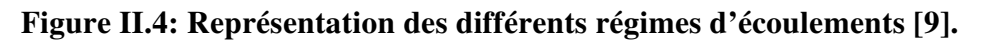

#### **II.3.2 Onde de Mach**

Considérons une source ponctuelle de perturbations acoustiques (par exemple un émetteur), se déplaçant dans un fluide au repos [1].

• Si l'émetteur se déplace à une vitesse subsonique, sa vitesse  $(V < a)$ . À l'instant (to = 0), l'émetteur est au point A et à l'instant ( $t = t_0 + \delta t$ ) il se trouve au point

B. Pendant son déplacement entre les points A et B, le front de l'onde émise en  $(t = 0)$  s'est déplacé de « at », mais l'émetteur reste toujours à l'intérieur des ondes qui ont été émises entre ces deux instants.

• Si maintenant la vitesse de l'émetteur est supersonique  $(V > a)$ . La célérité des ondes émises est toujours, et au cours de son déplacement entre les points A et B l'émetteur va générer plusieurs ondes acoustiques mais il est maintenant en permanence à l'extérieur de la famille des ondes acoustiques émises.

L'émetteur se déplace toujours devant ces fronts d'ondes formant une enveloppe de perturbations qui définit l'onde de Mach. L'angle formé par cette enveloppe par rapport à la direction de propagation est appelé angle de Mach .

D'après le triangle ABC, l'angle de Mach est déterminé par le nombre de Mach local [1,5]:

 $\mu$ =arc sin $\frac{at}{vt}$ =arc sin $\frac{1}{M}$ (18) Avec :

µ : angle de Mach

M : Nombre de Mach

ᴠt : Distance entre A et B

at : Distance entre A et C

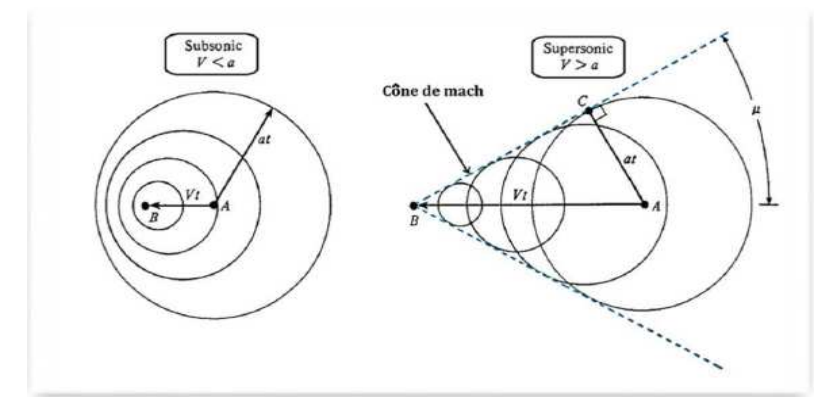

**Figure II.5: Propagation des perturbations de l'écoulement en régime subsonique et supersonique [10].** 

#### **II.3.3. Onde de choc :**

De nombreuses expériences montrent que les écoulements compressibles à grande vitesse peuvent subir des variations très rapides de leurs caractéristiques sur des distances très faibles. Ces variations sont tellement rapides que l'écoulement apparait discontinu, on parle alors d'onde de choc. Les ondes de choc se produisent lorsqu'un écoulement supersonique décélère brusquement en réponse à une augmentation importante de la pression ou lorsque l'écoulement change de direction et que ce changement s'accompagne d'une compression.

Une onde de choc est une zone d'accumulation de perturbations élémentaires où les phénomènes physiques sont extrêmement violents. Au travers de cette zone d'épaisseur très faible (de l'ordre de 1/10000 m) il en résulte une discontinuité de pression, de température, de masse volumique et de vitesse. Une onde de choc augmente la pression statique, la température statique ainsi que la densité du fluide. Cependant, lenombre de Mach ainsi que la pression totale diminuent [1].

Le choc est une région où se transforme une partie de l'énergie cinétique (vitesse moyenne organisée des particules) en énergie interne (fluctuations internes désorganisées des particules: chaleur ou température). Il existe de nombreuses variétés d'ondes de choc.

#### **II.3.3.1 Onde de choc normale (droite) :**

La vitesse de propagation d'une onde de choc dépend des conditions de pression et de densité de part et d'autre du choc. Dans le cas où le vecteur vitesse est perpendiculaire au front du choc ; on parle d'une onde de choc droite ou normale (voir figure II.6)

Les ondes de choc normal peuvent se produire dans la section divergente d'une tuyère, au col d'un diffuseur d'une soufflerie supersonique, dans les conduites et sur les corps arrondis. Dans tous ces cas l'écoulement est toujours supersonique avant le choc et subsonique après le choc.

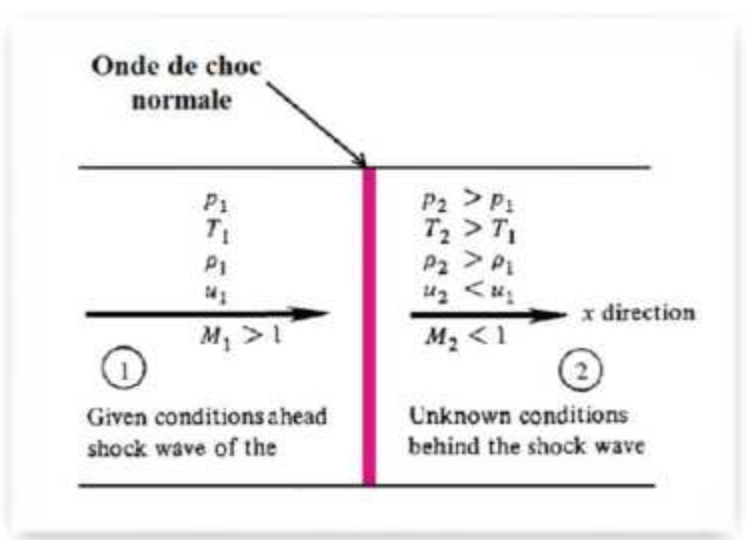

**Figure II.6: Illustration d'une onde de choc normale [2].** 

#### **II.3.3.2 Onde de choc oblique**

Les ondes de choc obliques se développent lorsque l'écoulement change de direction et que ce changement de direction s'accompagne d'une compression à travers l'obstacle ce qui provoque une décélération d'écoulement et en parallèle une augmentation de pression. La configuration d'étude est représentée sur la figure (II.7). Elle correspond à la situation où l'onde de choc est inclinée d'un angle ɛ par rapport à l'écoulement incident (amont du choc). L'angle β donne l'inclinaison de l'écoulement aval (qui est dévié par l'onde de choc) par rapport au plan du choc. Il en résulte que l'angle « δ » représente le changement de direction de l'écoulement, c'est à dire la déflexion. On notera aussi respectivement V1 et V2 les vitesses en amont et en aval de l'onde de choc [2].

$$
\delta = \varepsilon - \beta \tag{19}
$$

Avec :

ɛ : L'angle entre l'onde de choc et l'écoulement en amont du choc.

β : L'angle entre l'écoulement en aval du choc et le plan de choc.

#### δ : La déflexion.

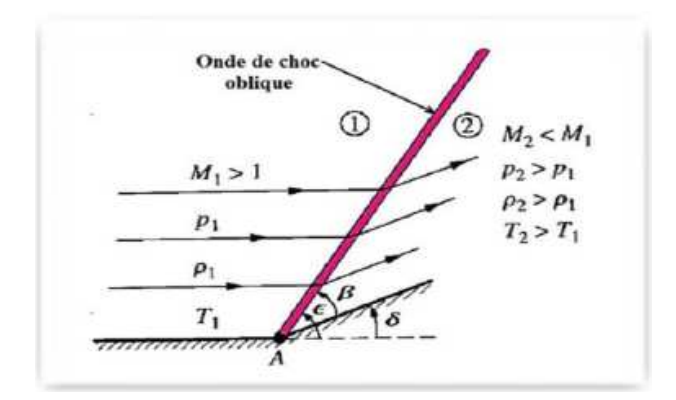

**Figure II.7: Illustration d'une onde de choc oblique [2].** 

Il existe pour un même nombre de Mach amont M1 et pour une même déflexion « δ » deux valeurs possibles pour l'angle de choc « ɛ» (et donc également deux valeurs possibles pour le Mach aval M<sub>2</sub> [1] :

 Si la valeur de « ɛ » devient plus élevée, **ɛ<sup>1</sup>**>**ɛ.** On dit que le choc oblique est fort. Dans ce cas, l'écoulement aval est subsonique (Voir figure II.8).

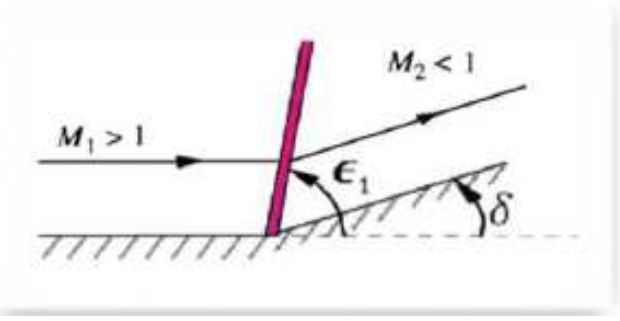

**Figure II.8: Choc oblique de type fort [2].** 

Si la valeur de «  $\epsilon$  » devient plus petite,  $\epsilon$ **1** <  $\epsilon$ . On dit que le choc oblique est faible, et l'écoulement en aval du choc reste généralement supersonique, sauf pour une faible plage de valeurs de δ et M1, où l'écoulement devient faiblement subsonique. (Voir figure II.9).

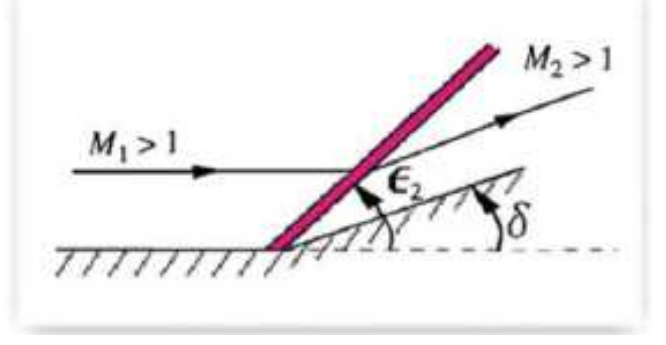

**Figure II.9: Choc oblique de type faible [2].** 

#### **II.3.3.3 Onde de choc attachée et détachée :**

On dit pour un choc oblique qu'il est attaché ou détaché, s'il y a un changement de la déflexion «  $\delta$  » voir la figure (II.10).

Si la valeur de « δ » devient plus élevée, δ**max** >δ. On dit que le choc oblique est détaché.

Si la valeur de «  $\delta$  » devient plus petite,  $\delta$  max  $>\delta$ . On dit que le choc oblique est attaché.

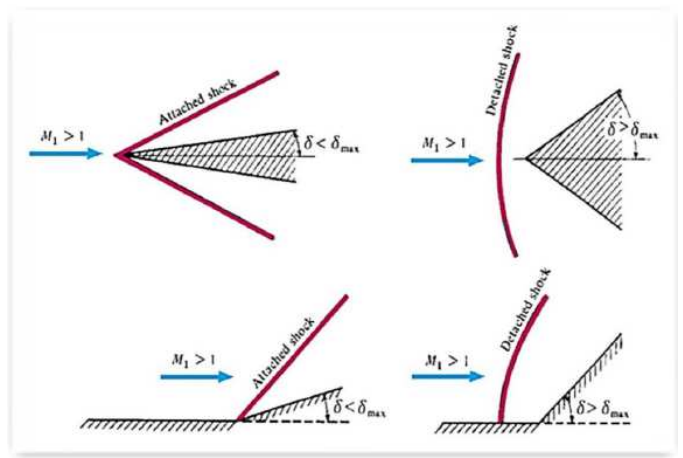

#### **Figure II.10: Quelques configurations caractéristiques pour une onde de choc oblique attachée et détachée [2].**

#### **II.3.3.4 Onde de choc conique :**

Nous incluons ici le sujet de chocs coniques à cause de son importance pratique dans de nombreux problèmes de conception. Par exemple, beaucoup d'avions supersoniques ont des diffuseurs avec des pointes coniques à leurs entrées d'air. La figure (II.11) montre l'avion YF-12, qui est un exemple excellent de ce cas.

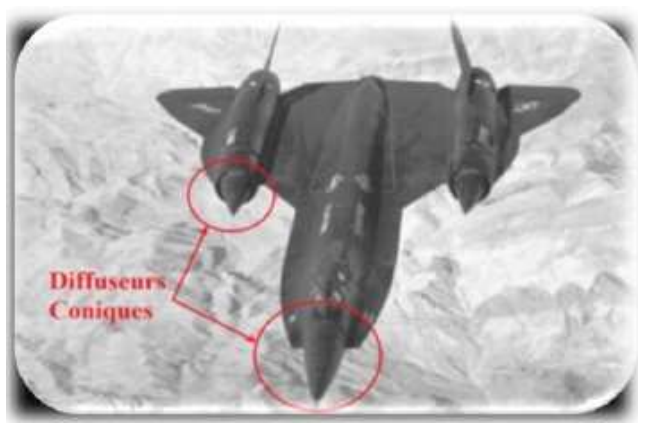

**Figure II.11: L'avion YF-12 [23].** 

Les chocs coniques portent une grande similitude de flux associés aux chocs obliques (Coin généré), figure (II.12). Nous examinons les flux coniques à incidence nulle (à l'angle zéro d'attaque). Pour l'équation de continuité dans des flux (tridimensionnels) axisymétriques à être satisfaits, les lignes de courant ne sont plus parallèles à la surface du cône, mais doivent se courber. Après le choc conique, la pression statique de la surface du cône augmente, et
cette augmentation est isentropique. Les chocs coniques sont des chocs faibles et il n'y a aucun équivalent au choc oblique fort de la cale.

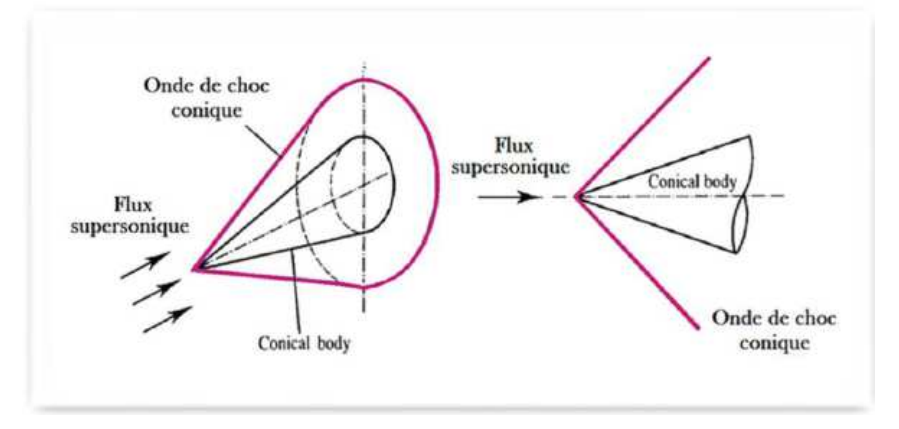

**Figure II.12: Représentation d'une onde de choc conique [13].** 

#### **II.3.3.5 Détente de Prandtl-Meyer**

La déviation d'un écoulement supersonique peut engendrer une expression ou une compression continue et isentropique [2,20].

La détente de Prandtl-Meyer est un écoulement supersonique d'un fluide parfait sur une plaque plane terminée par une rampe déviée vers le bas comme l'indique la figure(II.13). La déviation de cet écoulement génère des ondes de détentes (lignes de Mach) qui ont pour effet l'augmentation du nombre de Mach et la diminution des caractéristiques du fluide (masse volumique, pression et température).

La détente est une succession continue d'onde de Mach et chaque onde formant un angle  $\mu$ avec la direction de l'écoulement amont. La zone de détente est limitée par l'angle de Mach amont  $\mu$ 1 et l'angle de Mach aval  $\mu$ 2.

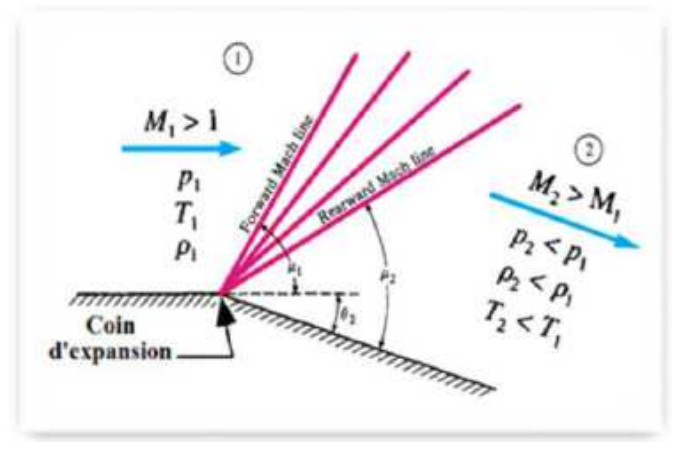

**Figure II.13: Schéma de la détente de Prandtl-Meyer [2].** 

Dans le cas où la déviation de la rampe est vers le haut les ondes générées sont des ondes de compression (Voir figure II.14) et les effets obtenus sont contraires à ceux mentionnés précédemment. L'importance de ces écoulements apparait dans l'étude aérodynamique autour des profils.

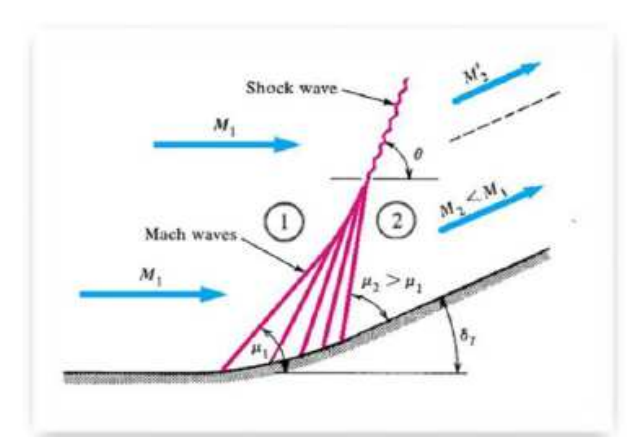

**Figure II.14: Schéma d'une onde de compression [23].** 

#### **II.4.Conclusion :**

Dans ce chapitre les différentes équations utilisées pour les écoulements compressibles sont présentés avec un rappel sur le premier et le deuxième principe de la thermodynamique, Nous sommes intéressés aussi dans ce chapitre aux propriétés de l'écoulement de Fanno et Raleigh.

 Un rappel sur la génération d'entropie avec les équations utilisées pour décrire ces phénomènes sont

Présentés. Il faut dire que tous qui est présenté dans ce chapitre tels que les équations, les courbes sont utilisées pour l'interprétation des différents résultats de notre simulation.

# Chapitre III : Modélisation et résolution

#### **III.1. Introduction:**

La CFD est devenu indispensable pour comprendre les différents phénomènes physiques intervenants dans les écoulements de fluides. Ces écoulements sont régis par des équations de conservation. Elles forment un système d'équations de conservation différentielles aux dérivés partielles (EDP) non linéaire qu'on doit résoudre.

Cela est difficile à résoudre pour la majorité des problèmes rencontres dans le domaine de l'ingénierie. Cependant il est possible d'obtenir une approximation de la solution de ces systèmes à l'aide des méthodes numériques en utilisant les moyens informatiques.

La CFD est utilisée dans de nombreux domaines, tels que l'industrie automobile et aéronautique (qui remplace les tests de soufflerie à un certain niveau).même l'ingénierie biomédicale utilise la CFD pour simuler la circulation sanguine ainsi que le système respiratoire, elle est très attractive pour l'industrie actuelle pour le fait que ce genre de simulation est moins couteux qu'un teste physique réalisé en laboratoire (soufflerie par exemple). Néanmoins pour les problèmes physiques complexes, la CFD reste limitée.

#### **III.2. Le Logiciel :**

Workbench 18.2 est un logiciel de calcul d'écoulement sous ANSYS (pour modéliser les écoulements de fluides etles transferts de chaleur).

Pour une exécution plus efficace, Workbench utilise une architecture qui lui Permet de s'exécuter en plusieurs processus simultanément, sur le même poste de travail Ou sur plusieurs postes. Ce code de calcul utilise la méthode des volumes finis comme procédé de discrétisation. Les équations intégrales qui régissent l'écoulement telles que l'équation de conservation de la masse, l'équation de conservation de la quantité de mouvement et l'équation de l'énergie sont résolues à l'aide de cette méthode. Pour cela Workbench est programmé pour passer par les étapes suivantes :

- Division du domaine en volumes de contrôle discrets en utilisant un maillage.
- Intégration des équations différentielles sur les volumes de contrôle individuels,

Afin de construire les équations algébriques pour les variables telles que la vitesse, la pression…etc.

> Linéarisation des équations discrétisées et résolution du système d'équations linéaires algébriques résultant.

Comme tout logiciel de CFD, Workbench est composé de trois éléments :

#### **1-DesignModeler:**

La définition du problème s'effectue à l'aide de ce dernier

Cette Définition consiste à créer la géométrie du système, discrétiser le domaine en proposant plusieurs algorithmes de maillages en deux ou trois dimensions selon la géométrie, de définir les types de conditions limites aux frontières du domaine et de spécifier le type de matériau utilisé (fluide ou solide).

#### **2-Le solveur :**

 Permet de définir numériquement les conditions opératoires (Pression, température ambiante, gravité) dans lesquelles sont effectuées les simulations et de définir les conditions aux limites.

Il effectue la résolution numérique des équations du mouvement (équations de Continuité, de la quantité de mouvement et de la chaleur).

#### **3-Le poste processeur :**

Permet de visualiser la géométrie et le maillage du domaine

Mais surtout d'afficher les résultats obtenus, car Workbench offre la possibilité de visualiser à partir du menu Fluent, les champs de vitesse, de pression, de température, calculés sur un segment de droite, une section du domaine ou sur la totalité du domaine d'étude. Il est aussi possible de tracer des courbes et profils de certaines variables sur des droites définies au préalable sur Workbench, et d'exporter les résultats numériques dans différents formats de fichiers exploitables.

#### **III.3. Application sur une tuyère convergent-divergent :**

#### **III.3.1. Création de la géométrie :**

On procède à la création de la géométrie en insérant les coordonnées du profil de la tuyère à partir d'un fichier texte (tuyèrepoint.txt, figure IV.2) (les résultats sont prélevés à partir du le profil de la tuyère voir) à l'aide de la commande Point (figure III.1).

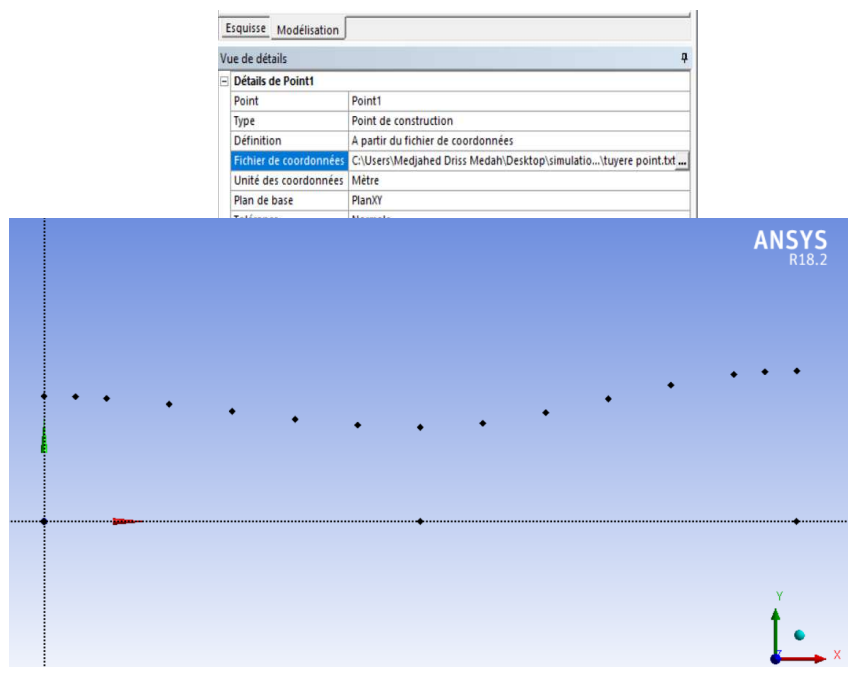

 **Figure III.1 : Création de points.** 

Ensuite on procède à la création des droites à l'aide des points insérés et cela par la fonction Courbe 3Dà l'aide d'un autre fichier texte (tuyère ligne.txt,) (les résultats sont prélevés à partir du le profil de la tuyère voir figure III.2).

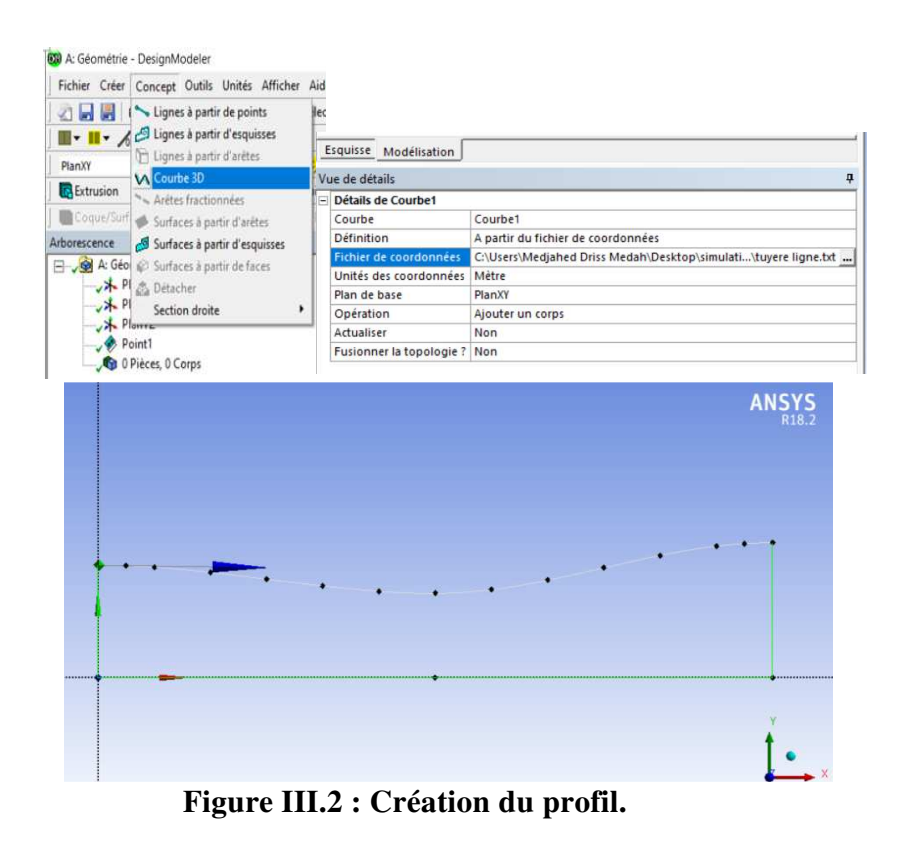

Ensuite on procède à la création de la surface à l'aide des lignes insérés et cela par la fonction Surfaces à partir d'arêtes (voir figure III.3).

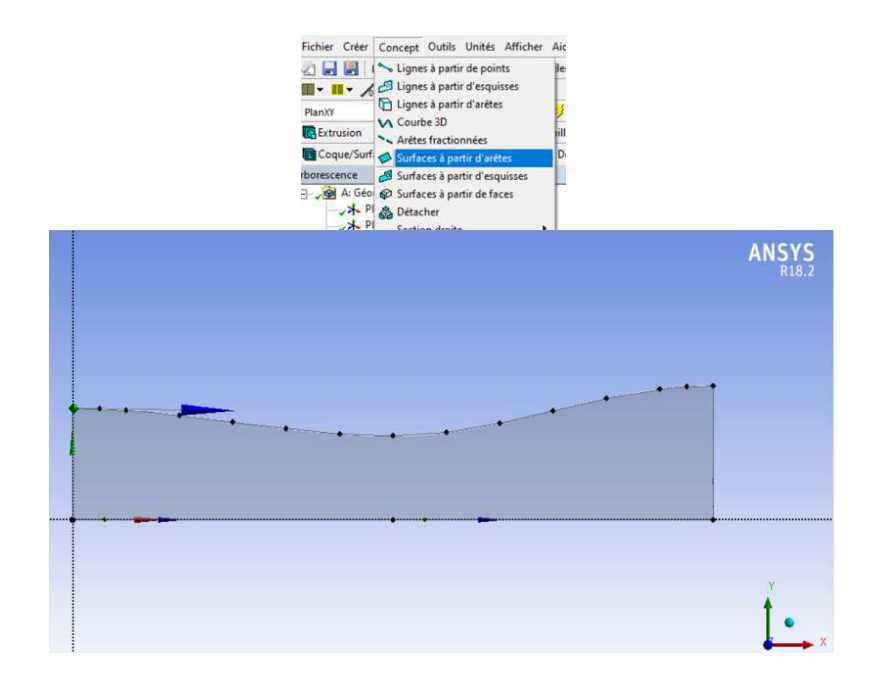

**Figure III.3 : Création de la surface.** 

#### **III.3.2.** Maillage **de la géométrie :**

Pour créer le maillage, on glisse l'icône maillage vers Géométrie dans l'espace de travail de logiciel Workbench 18.2 (voire figure III.4).

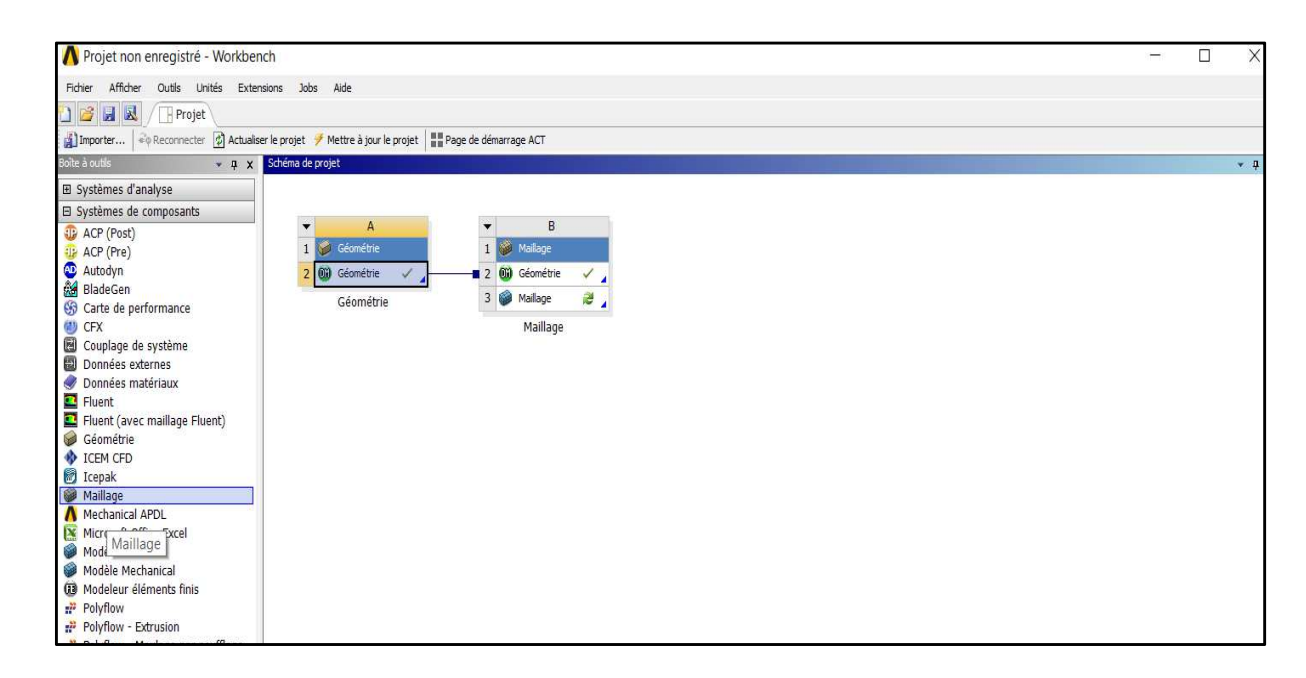

#### **Figure III.4: Création de maillage.**

L'exactitude de la solution est directement lié à la qualité du maillage qui ne devait pas comporter de distorsion très importantes et aussi essayer au maximum de minimiser le nombre de mailles et ce dans le but de minimiser les erreurs machines.

Citons que le maillage structuré rectangulaire (2D) et quadrilatère (3D) est le meilleur maillage et que nous devons essayer de le générer dès que c'est possible, pour des raisons multiples; d'abord les mailles générées ne comporte pas de distorsion importante et aussi le nombre d'éléments et inferieur en comparant avec les autres types de maillage.

Le logiciel peut mailler la géométrie suivant plusieurs approches; que ça soit le maillage d'une droite puis surface ensuite volume, sinon on peut directement mailler la surface sans passer par le maillage de la droite ou directement mailler le volume.

Pour notre étude nous avons maillé directement la surface avec une pertinence de (voir figure III.5).

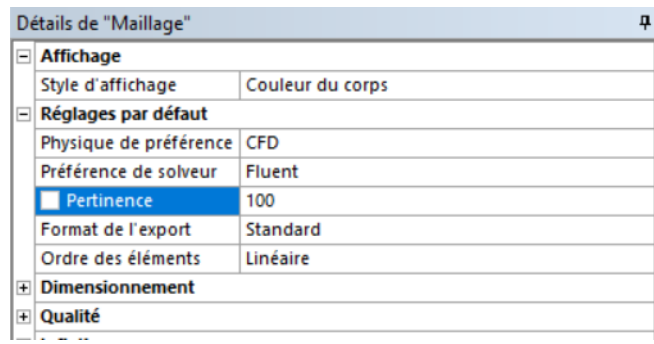

**Figure III.5: Pertinence de 100.** 

#### **III.4. Exemple d'application :**

La complexité des géométries rencontrées dans les applications pratiques en mécaniques des fluides sont telles qu'il existe un besoin bien défini pour le traitement de frontières irrégulières. Cependant, les approches généralisées pour traitement de géométries arbitraire en 3 dimensions remontent en de début des années 70 avec les travaux du professeur Joe F.Thompson [12] sur la génération des maillages adaptés.

Une solution numérique a été obtenue pour un écoulement supersonique à travers un convergent divergent avec différentes géométries.

Différentes caractéristiques de l'écoulement compressible ont été analysées et déterminées.

Les équations discrétisées ont été formées par la division du domaine à mailles. Le fluide de travail est supposé idéal et les itérations sont faites jusqu'à la convergence.

#### **La géométrie :**

Dans cette étude nous avons étudié quatre domaines d'étude d'une tuyère dont les caractéristiques géométriques sont indiquées sur la figure (3).

- Demi angle du convergent : 4.76°.
- -La longueur : 83cm et 63cm
- Section de sorties : ex47.6cm² et ex33.6cm²
- section du col : ex10.5 cm².

- Le convergent et le divergent sont raccordés par un arc de cercle.

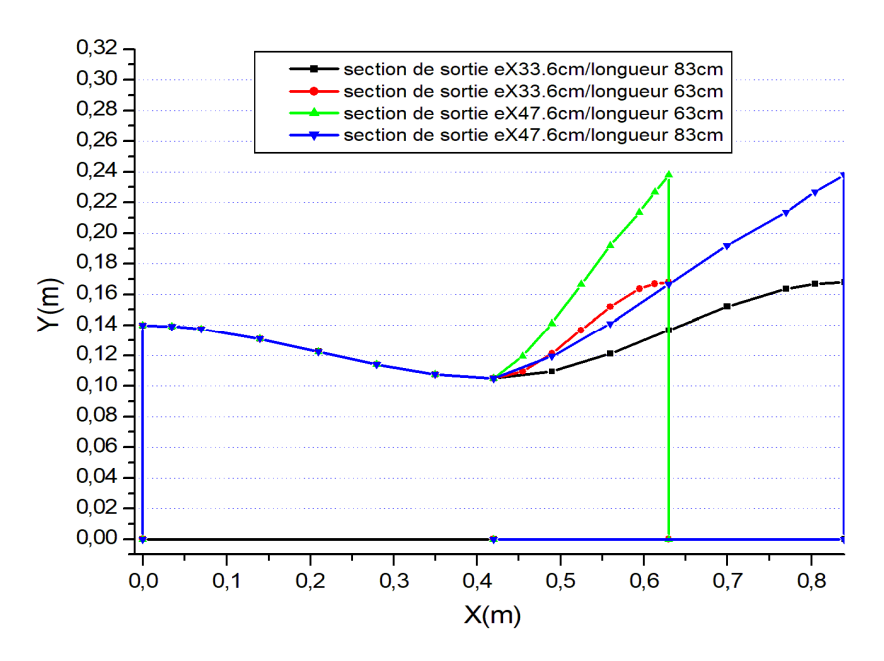

**Figure III.6: les différentes géométries de l'étude**

#### **Conditions aux limites**

Notre écoulement est délimités par des parois imperméables et les fluide est de l'air, donc c'est un fluide visqueux, ce qui nous conduit à une condition aux limites de non glissement (u=v=0) sur les parois. Soient les paramètres d'arrêt de l'écoulement : P0=238828.19Pa, T0=308.39 k.

Les propriétés thermiques du gaz sont représentées au (tableau1), l'étude est menée par ANSYS.

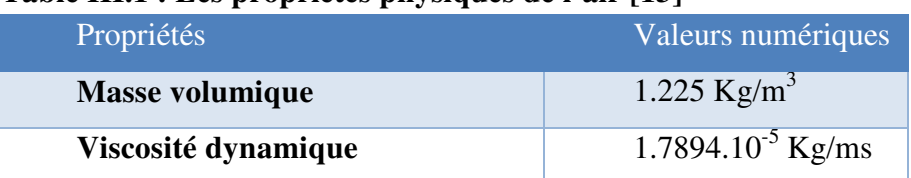

#### **Table III.1 : Les propriétés physiques de l'air [13]**

#### **Le maillage :**

Nous avons utilisé un maillage non structuré avec des mailles rectangulaires et sans raffinement aux alentours de la paroi tant qu'on utilise un écoulement non visqueux. Le nombre de mailles utilisées est de 16933 (voir figure III.7).

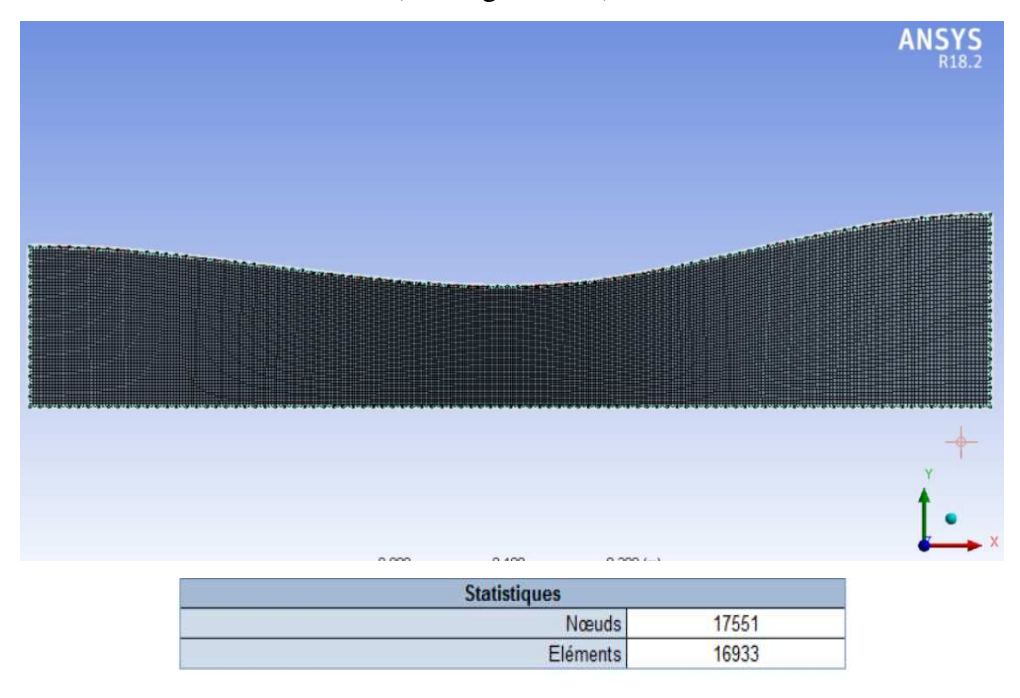

**Figure III.7 : Maillage de la tuyère** 

#### **III.5. Conclusion :**

Dans ce chapitre nous avons vu un aperçu sur le code de calcul utilisé pour faire les calculs, ensuite nous avons démontré quelques étapes pour réaliser nos géométries et enfin le maillage et leur types.

# Chapitre IV : Résultat et discussions

#### **Résultats et discussion**

Les résultats obtenus sont présentés pour un écoulement dans une tuyère subsonique supersonique.

Les différents tests présentés dans cette étude concernent l'influence de conditions thermiques génératrices telles que les conditions d'échange par convection à la paroi de la tuyère sur les grandeurs caractéristiques de l'écoulement.

Nous somme aussi intéressés dans cette étude de voir le comportement des paramètres de l'écoulement sous l'influence de changement de section, du frottement et du transfert thermique, et comparer ces paramètres tel que la température, la pression, la masse volumique pour :

- Un changement de section de sortie ; (ex33.6 Cm², ex47.6 Cm²).

- Un changement de la langueur de la tuyère ; (83cm et 63cm).

Vue la difficulté de traiter ce genre d'écoulement (compressible, visqueux, présence de couche limites), nous commençons notre étude par une comparaison des résultats de simulation par les résultats analytiques (figure IV.1).

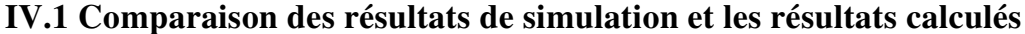

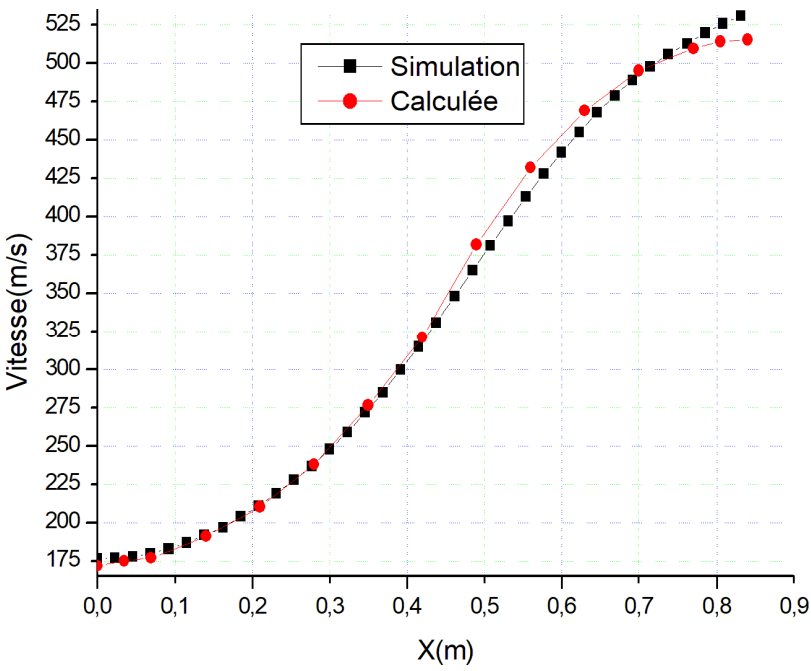

**Figure IV.1: : Variation de la vitesse** 

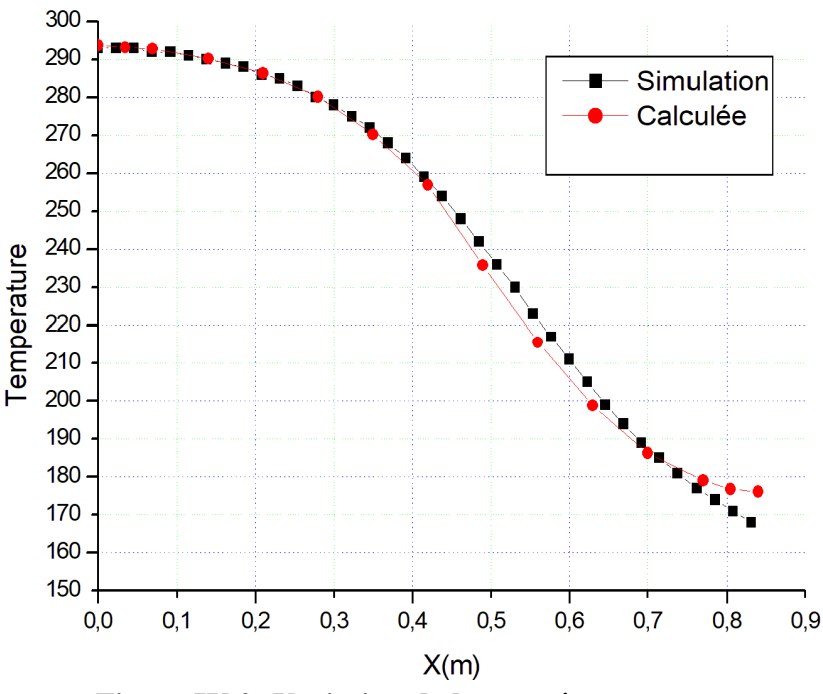

**Figure IV.2: Variation de la température** 

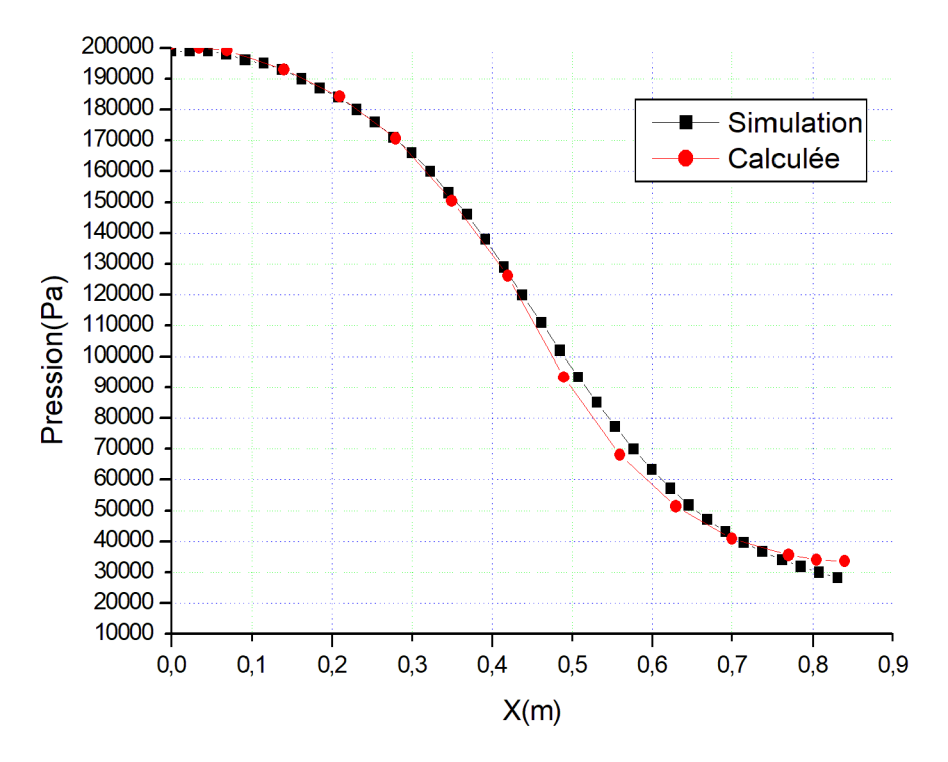

**Figure IV.3: Variation de la pression** 

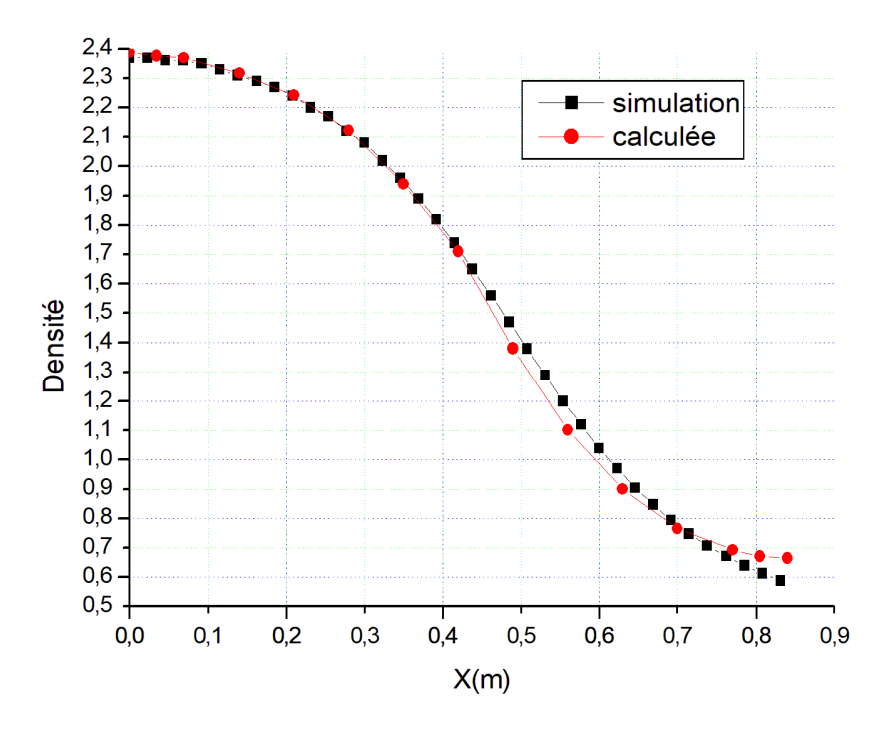

**Fig Figure IV.4: Variation de la densité** 

Ces graphes nous démontre la bonne concordance entre les résultats de simulation et les résultats calculées pour les déférents paramètres (vitesse, température, pression et densité), donc l'outil de simulation est fiable pour l'utilisées dons les prochaines simulations.

#### **IV.2 Les contours**

#### **IV.2.1 Contours de température**

Avant de présenter les résultats de notre simulation en forme de graphes, nous avons présenté les différents contours de températures pour voir la distribution de la long de la tuyère ainsi que les valeurs thermiques à la sortie de la tuyère (figure 5). tilisées dons les prochaines simulations.<br>
otre simulation en forme de graphes, nous avons<br>
ures pour voir la distribution de la température le

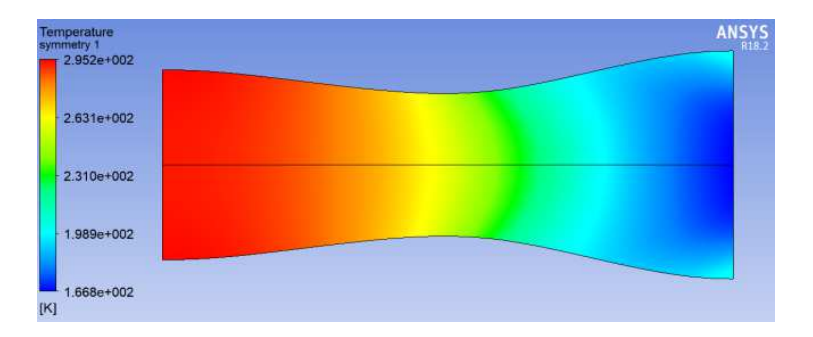

**Figure IV.5.1: Contours de température pour la longueur de 83cm et surface de ex33.6cm²** 

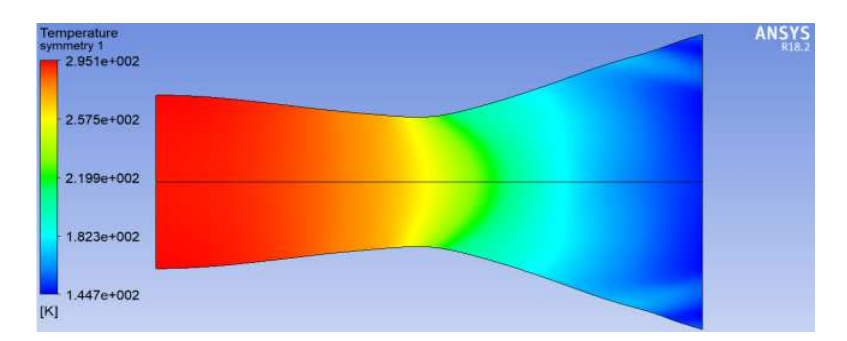

**Figure IV.5.2: Contours de température pour la longueur de 83cm et surface de ex47.6cm²** 

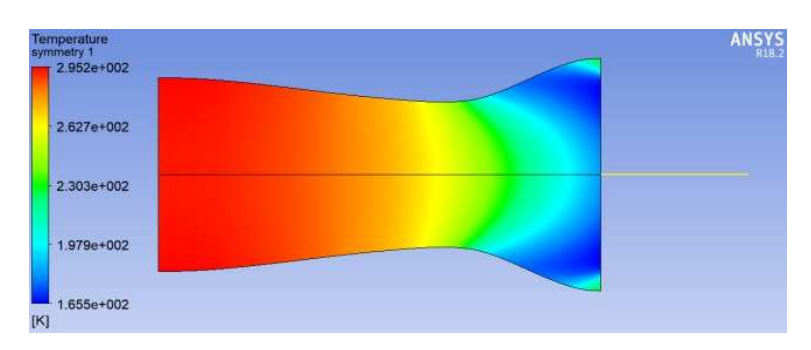

**Figure IV.5.3: Contours de température pour la longueur de 63cm et surface de ex33.6cm²** 

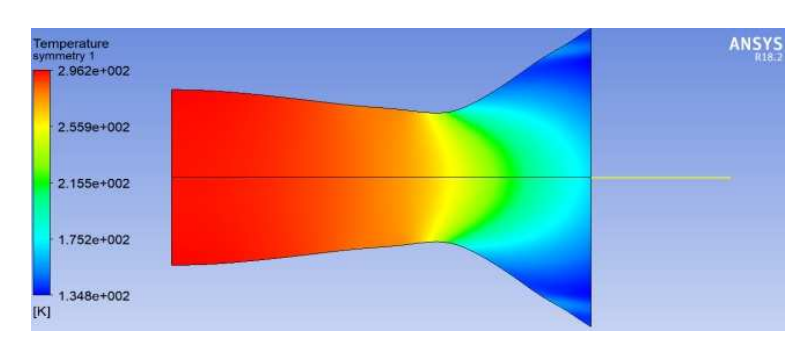

**Figure IV.5.4: Contours de température pour la longueur de 63cm et surface de ex47.6cm²** 

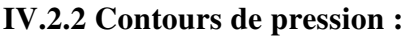

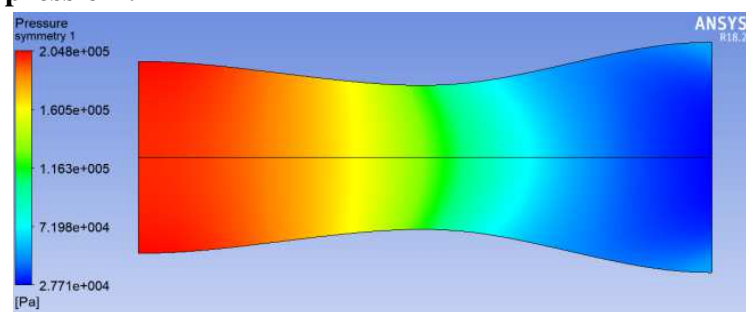

**Figure IV.6.1: Contours de pression pour la longueur de 83cm et surface de ex33.6cm² :** 

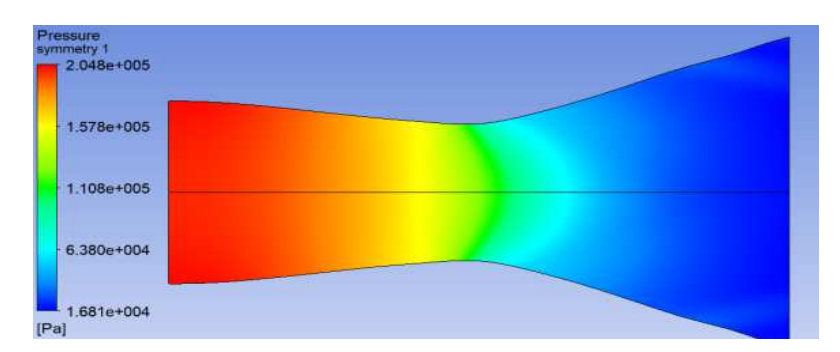

Figure IV.6.2: Contours de pression pour la longueur de 83cm et surface de ex47.6cm<sup>2</sup>

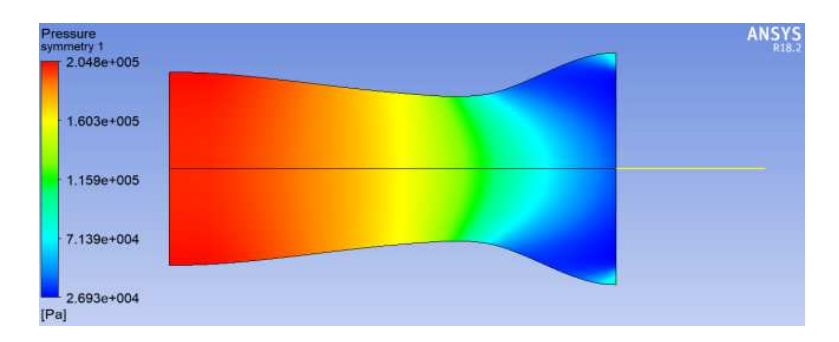

Figure IV.6.3 : Contours de pression pour la longueur de 63cm et surface de ex33.6cm<sup>2</sup>

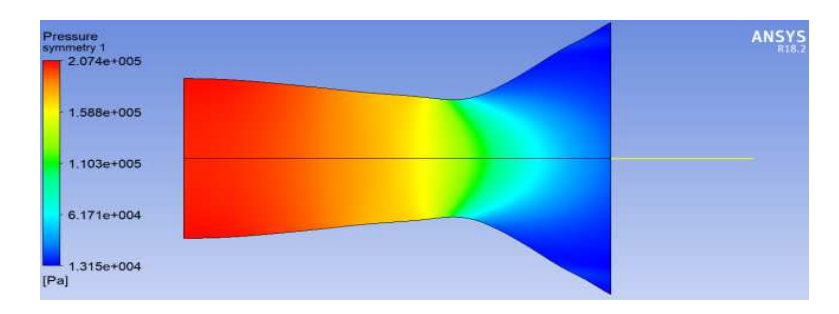

Figure IV.6.4: Contours de pression pour la longueur de 63cm et surface de ex47.6cm<sup>2</sup>

#### **IV.2.3 Contours de vitesse**

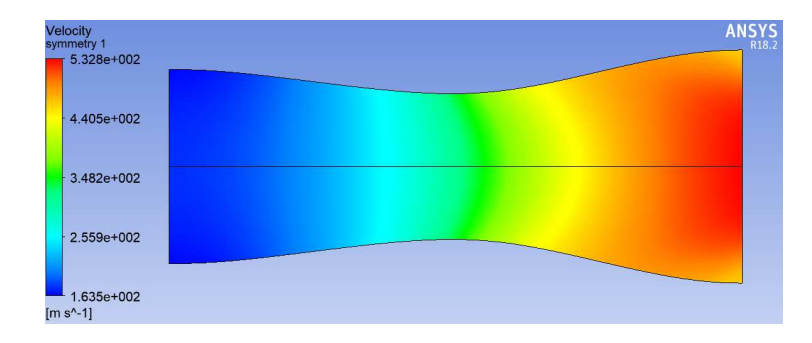

Figure IV.7.1: Contours des vitesses pour la longueur de 83cm et surface de ex33.6cm<sup>2</sup>

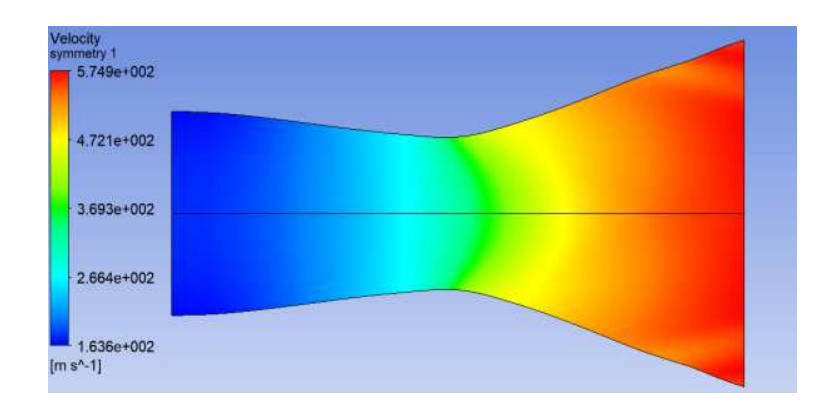

**Figure IV.7.2: Contours des vitesses pour la longueur de 83cm et surface de ex47.6cm²** 

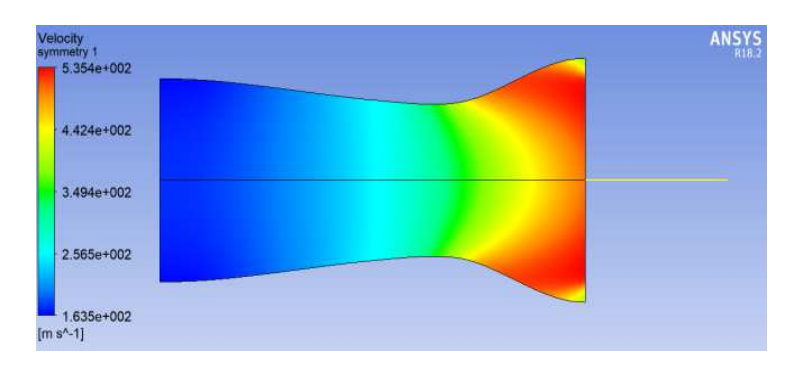

**Figure IV.7.3: Contours des vitesses pour la longueur de 63cm et surface de ex33.6cm²** 

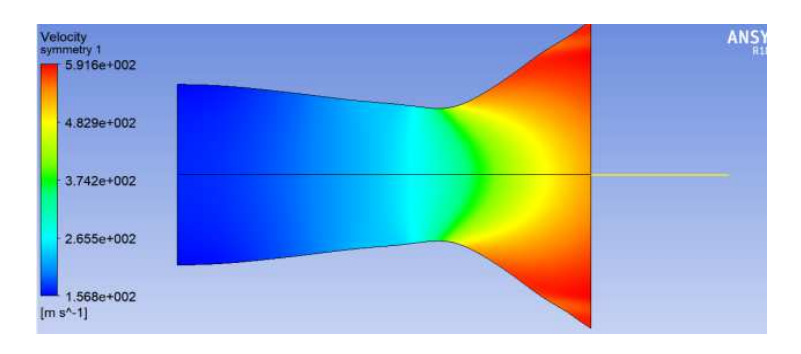

#### **Figure IV.7.4: Contours des vitesses pour la longueur de 63cm et surface de ex47.6cm²**

Ces graphes montre que la géométrie qui nous donne une rapide et grande chute de température (figure5,) et de pression (figure6) est pour la géométrie (figure 5.4 : la longueur de 63cm et surface de ex47.6cm²), c'est un résultat logique parce que dans cette géométrie (figure 5.2) on a augmenté la section de sortie après une petite distance (rapide).

Rappelant que notre objectif est de trouver une vitesse de sortie maximale pour trouver une force de poussée maximale comme l'indique (l'equation2), la géométrie qui vérifier cette vitesse est aussi la géométrie (figure5.4 : la longueur de 63cm et surface de ex47.6cm²) mais cette vitesse est répartie sur les côtés, si on prend en considération les vitesses horizontales on trouvera une autre géométrie optimale comme nous montrons par la suite.

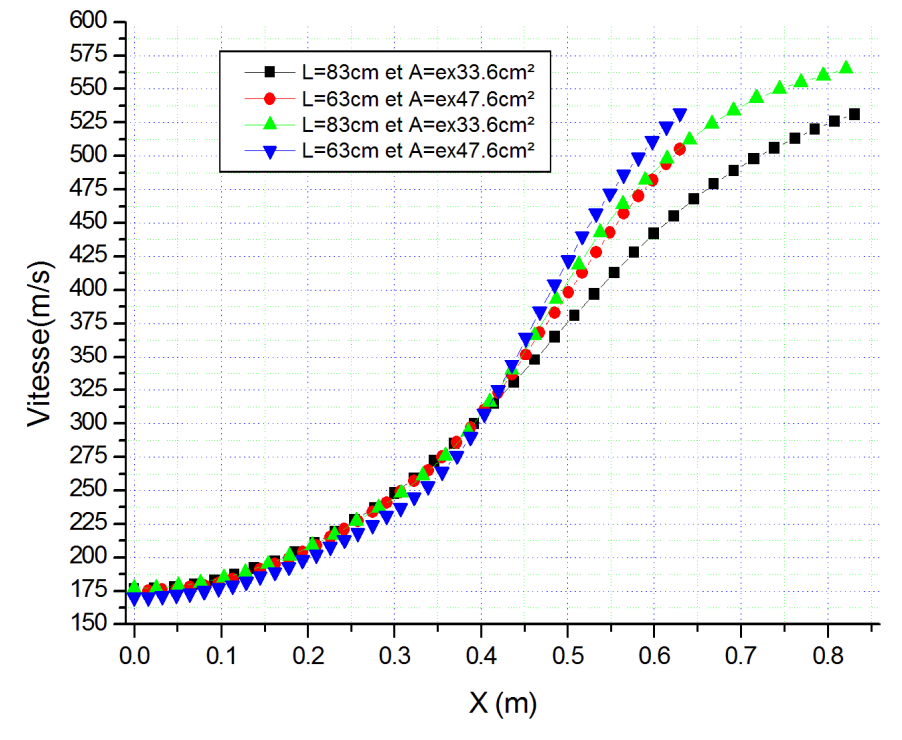

**IV.3 Comparaison graphique des résultats** 

**Figure IV.8: Comparaisons des vitesses le long de la tuyère.** 

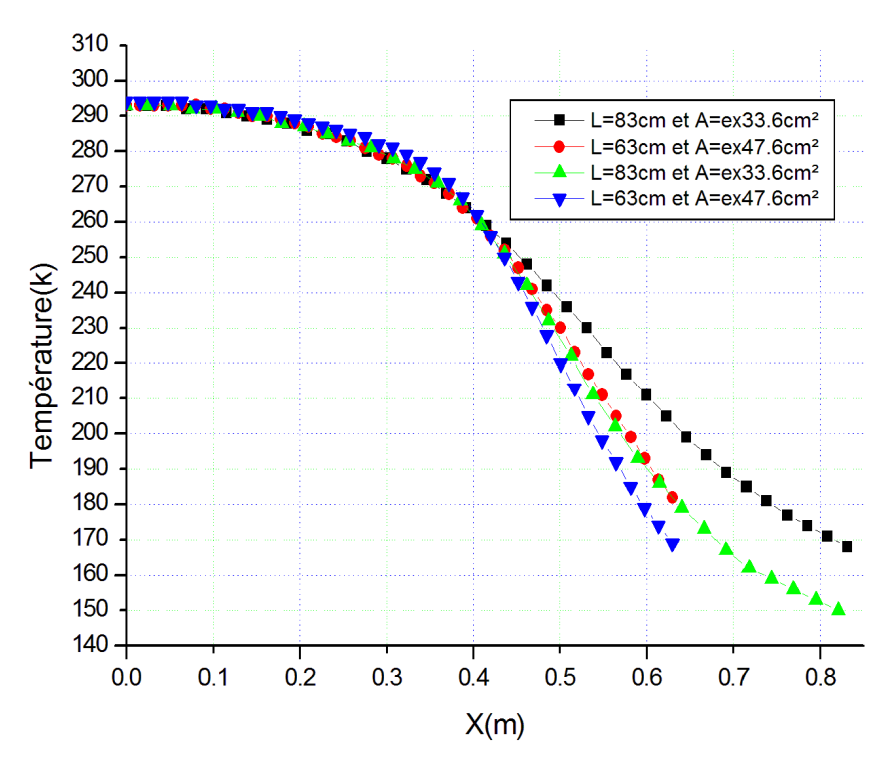

**Figure IV.9: Comparaisons des températures le long de la tuyère.** 

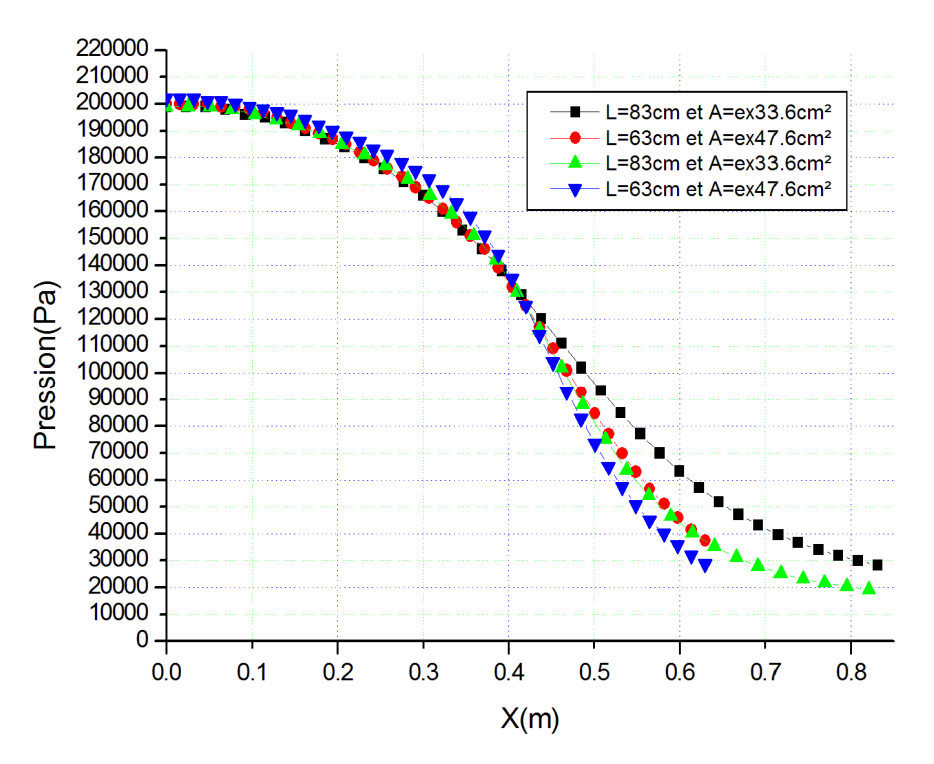

**Figure IV.10: Comparaisons des pressions le long de la tuyère.** 

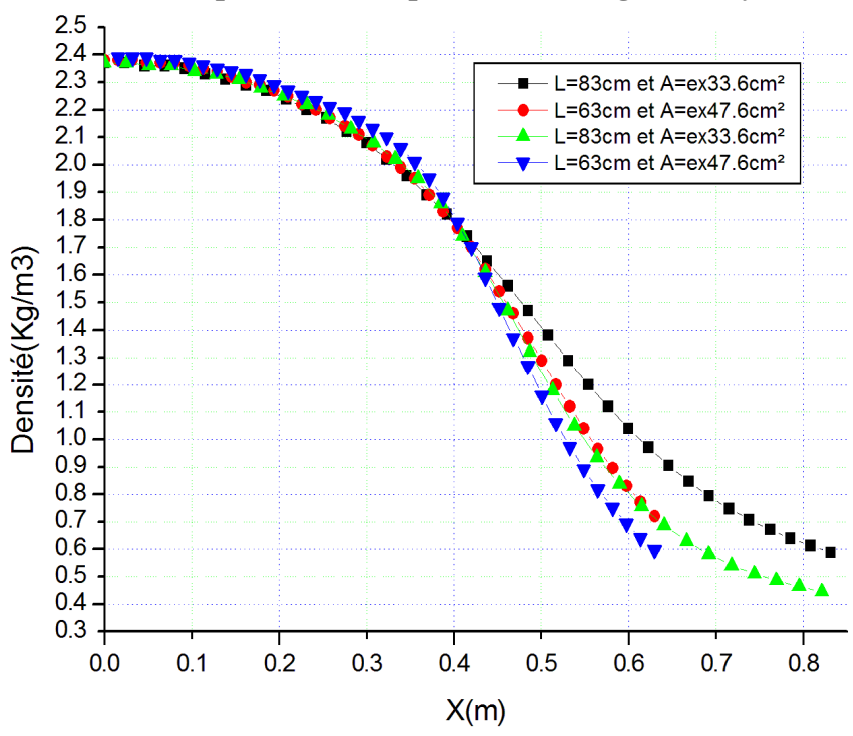

**Figure IV.11: Comparaisons des densités le long de la tuyère.** 

Dans ces graphes les paramètres thermiques sont étudiés dans la ligne horizontale de la tuyère et c'est logique que les valeurs aux extrémités sont plus grandes que les valeurs au centre.

La figure 91 nous montre que la vitesse maximale  $V_s = 562$ m/s est enregistrée par la tuyère de longueur de 83cm et surface de ex47.6cm².

La tuyère courte (la longueur de 83cm et surface de ex47.6cm²) nous donne la deuxième grande vitesse Vs=536m/s comme on indiqué dans la partie des contours précédente et selon l'équation 1 la tuyère qui réalise une importante force de poussé est la tuyère de longueur de 83cm et surface de ex47.6cm².

#### **IV.3 Conclusion :**

Dans ce chapitre nous avons commencé par une comparaison de nos résultats numériques par simulation et les résultats obtenus par les équations analytiques de la dynamique des gaz. Nous avons trouvé une bonne concordance entre ces résultats.

Par la suite dans un deuxième temps, nous avons présenté nos résultats numériques réalisés par le logiciel Fluent inclus dans le code ANSYS.

Les résultats ont été présentés sous forme de contours, de courbes et de valeurs numériques représentant la pression, la vitesse, la température et la masse volumique de l'écoulement fluide compressible dans différents tuyères.

Apres la comparaison, la tuyère avec la longueur de 83cm et surface de ex47.6cm², nous a donné la bonne (grande) vitesse mais il ya un risque de trouver les plus bas valeurs de pression, pour cette raison nous ne pouvons pas continuer l'augmentation de la section de sortie de tuyère.

## Conclusion Générale

#### **Conclusion générale**

Au début de ce modeste travail nous avons abordé le domaine de la conception des tuyères propulsives de manière générale dans le but de nous initier est de connaitre les différents types de tuyères existants, puis, nous nous somme focalisé sur l'étude d'un seul type de tuyère supersonique dite Convergente-Divergente ou De Laval.

Dans un premier temps l'étude s'est intéressée à l'étude théorique de l'écoulement compressible dans une tuyère convergente en générale et dans une tuyère convergentedivergente en particulier par le biais d'une présentation des différentes relations relatives à l'évolution du fluide compressible dans une tuyère.

Par la suite dans un deuxième temps, nous avons présenté les quatre types de profil et ses différentes coordonnées de la tuyère à étudier par le logiciel Fluent inclus dans le Code ANSYS.

Toujours dans La partie numérique après avoir présenté le maillage les conditions aux limites; les résultats ont été présentés sous forme de contours, de courbes et de valeurs numériques représentant la pression, la vitesse, la température et la masse volumique de l'écoulement fluide compressible dans le convergent et le divergent.

En effet on a réussi à obtenir des résultats numériques dont l'évolution est logique et très proche de nos valeurs analytique obtenues des relations analytiques en particulier pour le rapport de section (A/Ao).

La dernière partie est consacrée à une comparaison des paramètres de performances de la tuyère Convergente-Divergente pour ces différentes géométries, notamment le profil qui nous a donné la grande vitesse.

Comparant nos résultats par la simulation numérique à ceux obtenus par les équations du dynamique du gaz (voir chapitre 4, figure 1,2,3,…….), on a constaté la concordance et la compatibilité de nos résultats ce qui donne une crédibilité à notre travail.

Apres la comparaison, la tuyère avec la longueur de 83cm et surface de ex47.6cm², nous a donné la grande vitesse ( $V_s = 562$ m/s), notons que les autres vitesses sont ( $V_s = 537$ m/s,  $V_s = 531 \text{m/s}$ ,  $V_s = 530 \text{m/s}$ ) pour les autres profils, mais il ya un risque de trouver les plus bas

valeurs de pression (18000Pa), pour cette raison nous ne pouvons pas continuer l'augmentation de la section de sortie de tuyère.

#### **Perspectives :**

Pour les prochains études de continuation dans ce domaine de recherche, nous propose de varier les paramètres thermiques (la pression, la température à l'entrée) pour les mêmes profils que nous avons utilisés ou d'autres.

Une comparaison avec une tuyère disponible dans des bancs d'essai expérimental ça donne un gros plus pour les prochains travaux.

# Références bibliographiques

#### **REFERENCES**

[1] STEPHANE MAILHOT,"conception mise en opération de l'installation supersonique à haute température de RDDC VALCARTIER",Univ Laval Québec ,2010

[2] Lax P. D. and Wendroff B., "Difference Schemes with High Order of Accurary for Solving Hyperbolic Equations," CIMS Report NY0-9759, July 1962, New York Univ, New York.

 [4] Cours de thermopropulsion ii, Dr Henni Mansour Zoubir, université Saad Dahleb Blida page p28.

[5] Omer san ,ilhanbayraktar , tuba bayraktar : size and expansion ratio analysis of micro nozzle gas flow international communications in heat and mass transfer 36 (2009) 402–411

[6] EthirajanRathakrishnan., "Gas Dynamics,""Prentice-Hall of India, New Delhi.2004.

[7] Ameur djilali., modélisation analytique et simulation numérique par la méthode de Monte carlo d'un écoulement de gaz dans des microcanaux18 ème congrès français

[8] Jinliangxu et Chuangxinzhao., two-simulation numerical simulation of shock waves in micro convergent-divergent nozzles ,international journal of heat and mass transfer 50.pp 2434-2438, (2007)

[9] Riadh Ben Hamouda; notions de mécanique des fluides, cours et exercices corrigés, centre de publication universitaire, tunis (2008)

[10] Anderson Jr, John D., "Fundamentals of Aerodynamics, "" McGraw-Hill Book Company, New York, 1988.

[11] G. V. R. Rao., "Recent development in Rockets Nozzle Configuration,"" ARS Journal, pp.1488-1494, 1961. 12. J. Mattingly, H. von Ohain., ..., Elements of Propulsion: Gas Turbines and Rockets,""

[12] Anderson Jr, John D.,"Modern Compressible Flow with Historical Perspective", "McGraw- Hill Book Company, New York, 1982.

[13] Peterson C.R. and Hill. P.G "Mechanics and Thermodynamics of Propulsion,"" 2<sup>nd</sup> édition. Addition-Wesley Publishing Company Inc., New York, 1992.

[14] Rhyming I. L., "Dynamique des Fluides," Presses Polytechnique romandes, Lausanne, Suisse, 1984.

[15]. Shapiro A.H. The Dynamics and thermodynamics of compressible Fluid Flow, " Vol. 1. The Ronald Press Company, New York, 1953.

[10] Alain drotz marc a. Habisreutinger ; mécanique des fluides compressibles, ecole polytechnique fédérale de lausanne laboratoire d'ingénierie numérique lausanne, (2007)

[11] Wolf gregory,2005 the n2k consortium. Ii. A transiting hot saturn around hd 149026 with a large dense core 1,2arxiv: astro-ph/0507009v1 30 juin 2005

[12] Sébastien Candel, Cours mécanique des fluides, Livre papier, 2001 (2eme édition).

[13] Thompson, joef . Proceedings of a symposium on the numerical generation of curvilinear coordinate systems and their use in the numerical solution of partial differential equations, nashville, tennessee, defense technical information center, held april 1982.

[14] Aoudjera farida. Calcul d'un écoulement dans une tuyère miniaturisee, thèse de magister, université-hadj lakhdar-batna.2011.

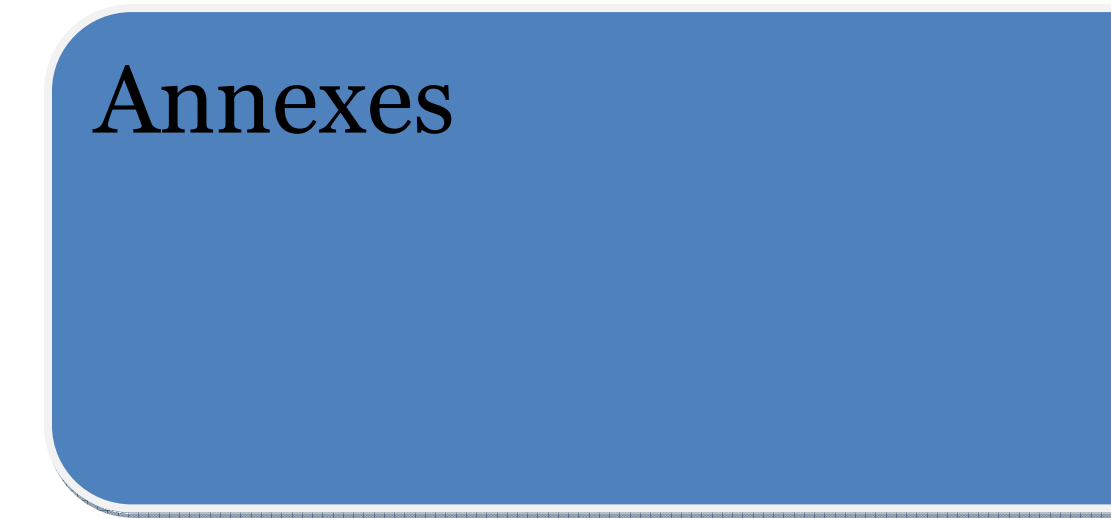

## *Paramètres de l'Ecoulement Isentropique*  $(\gamma_{=1.4})$

## *Avec la fonction de Prandtl-Meyer)*

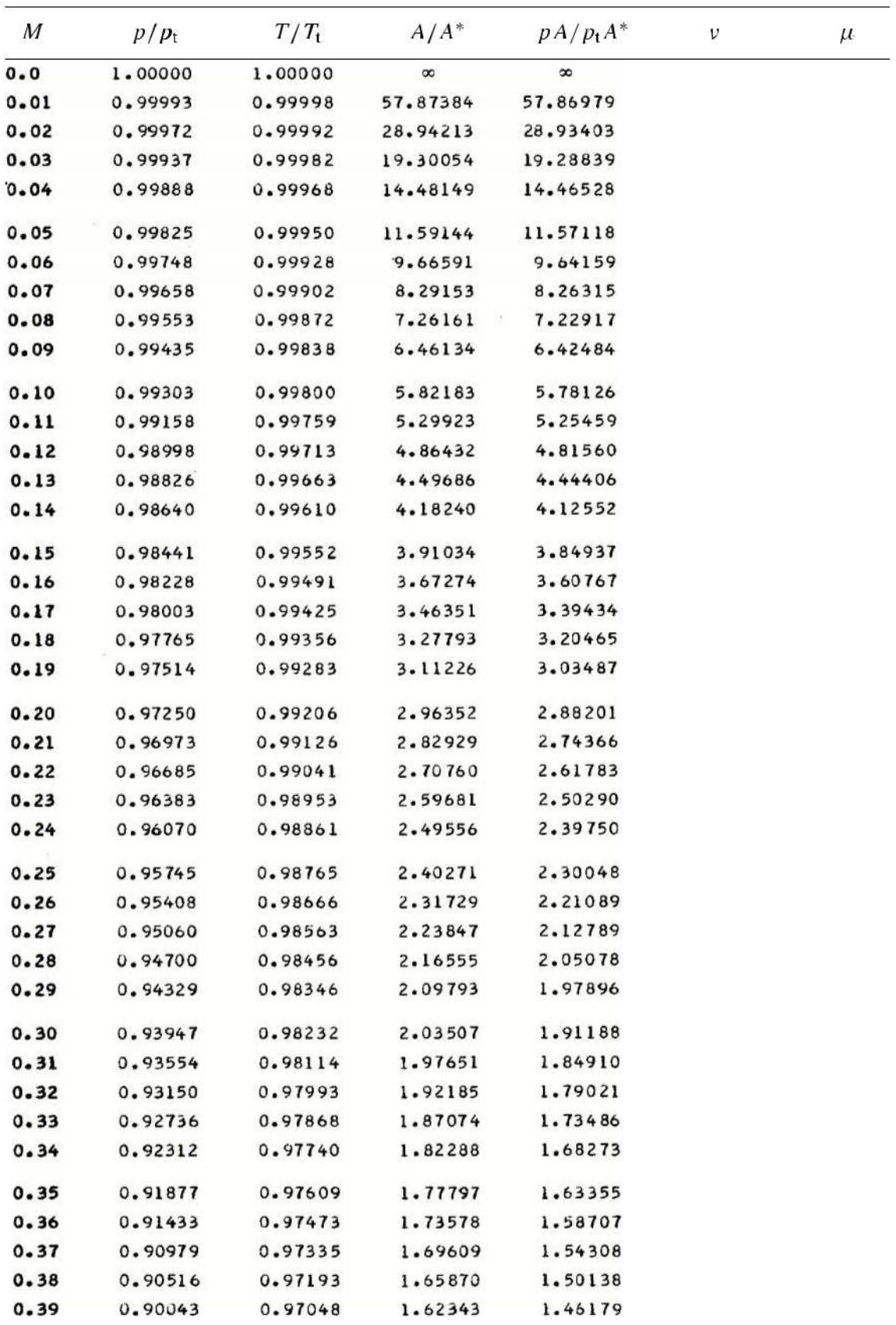

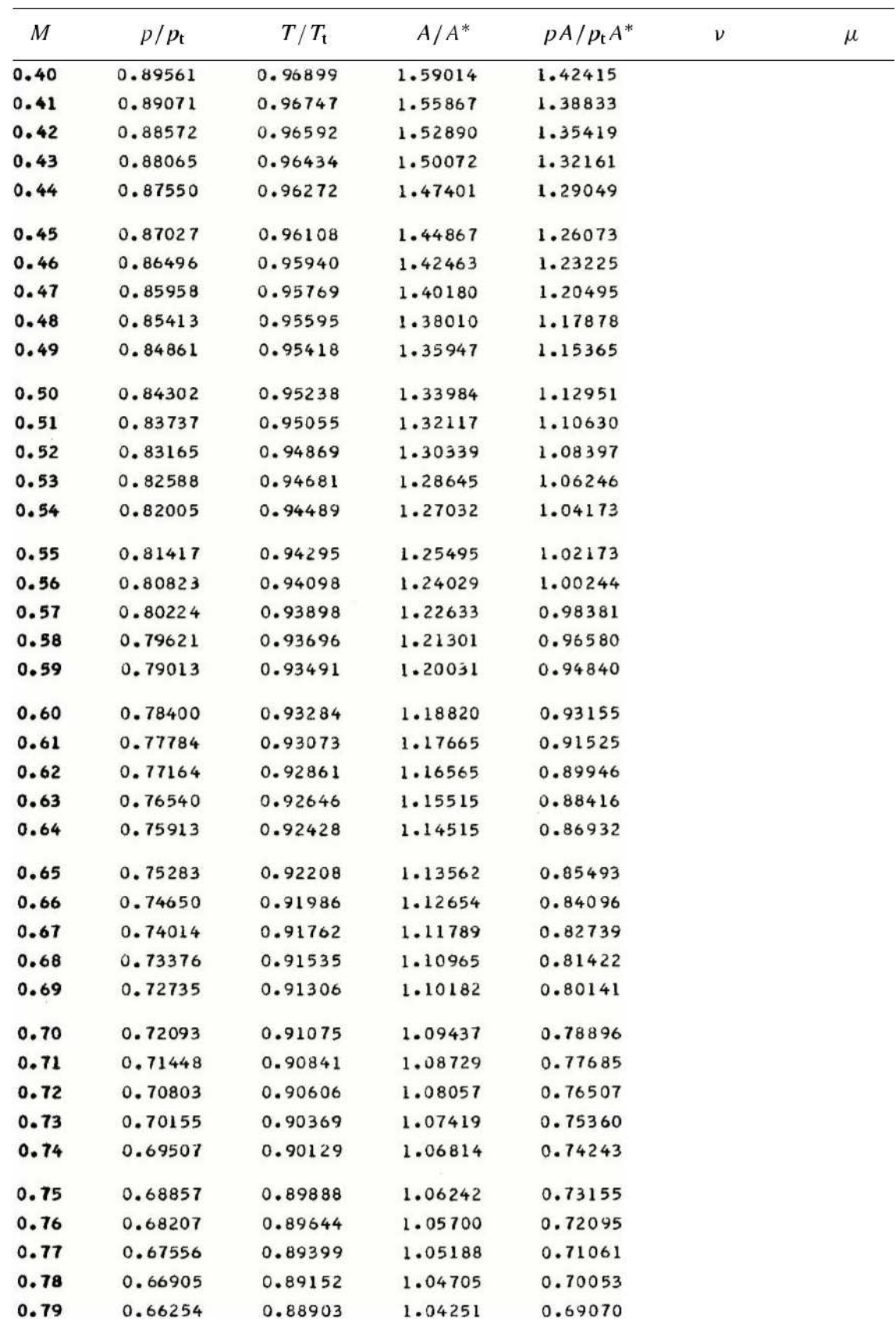

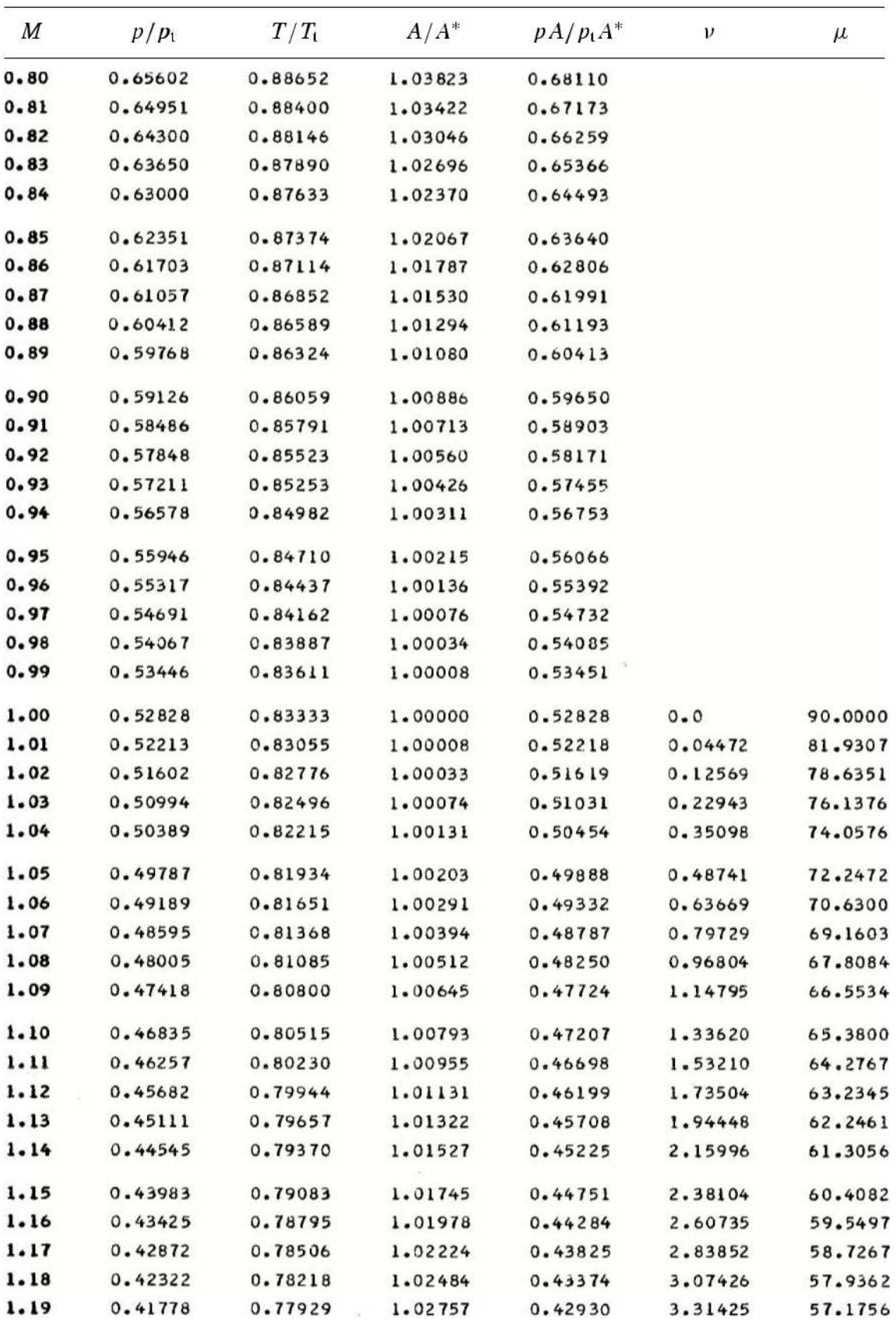

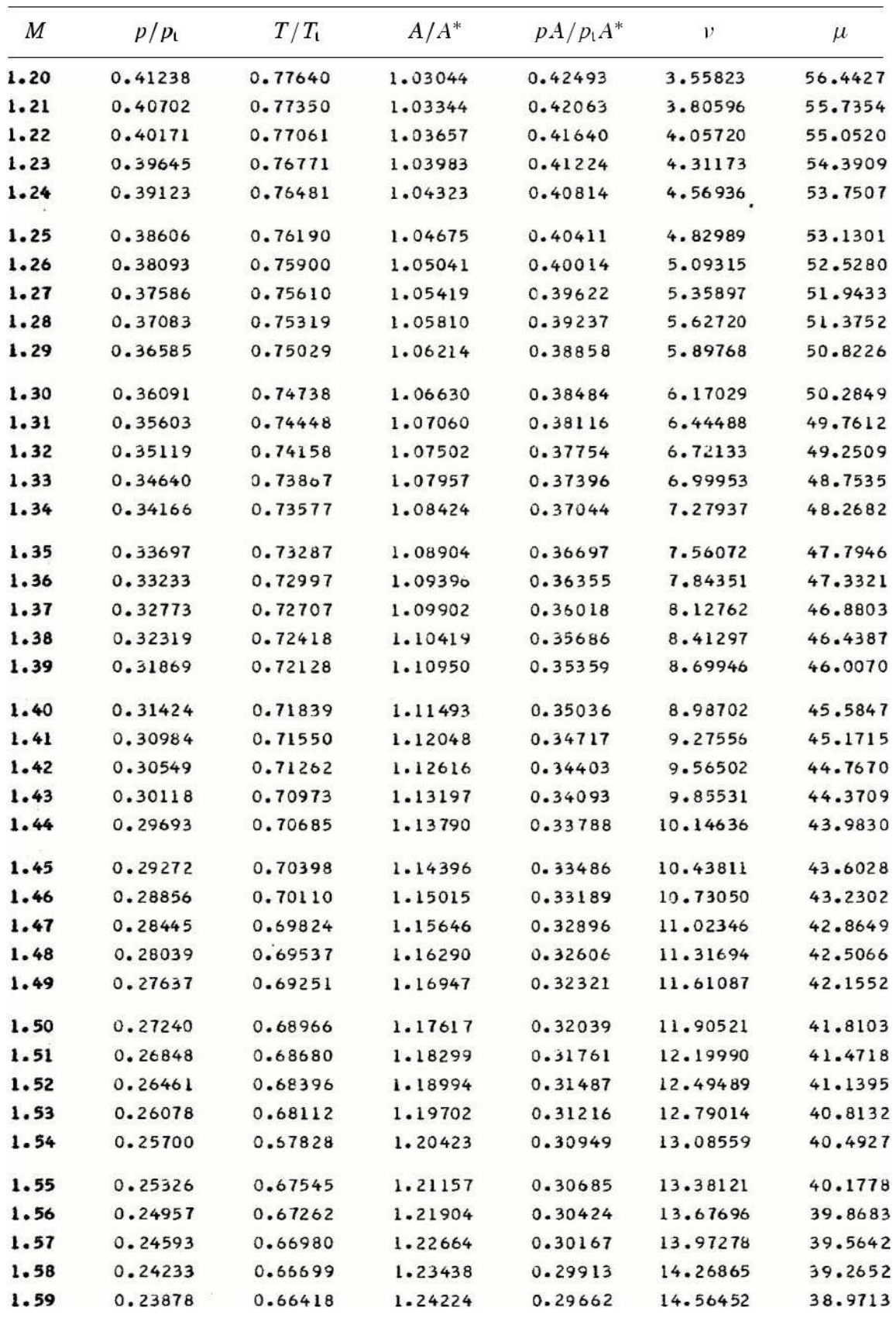

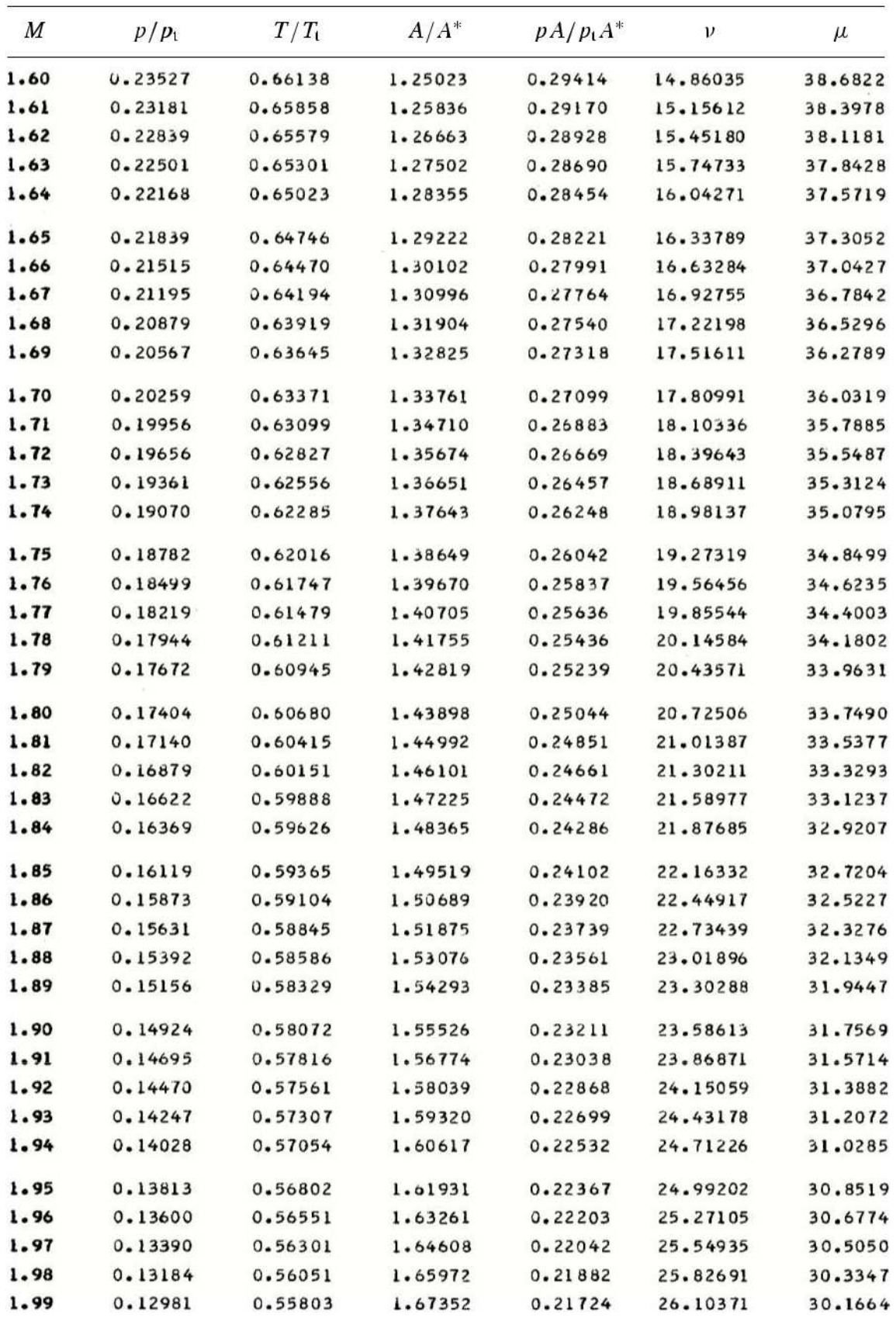

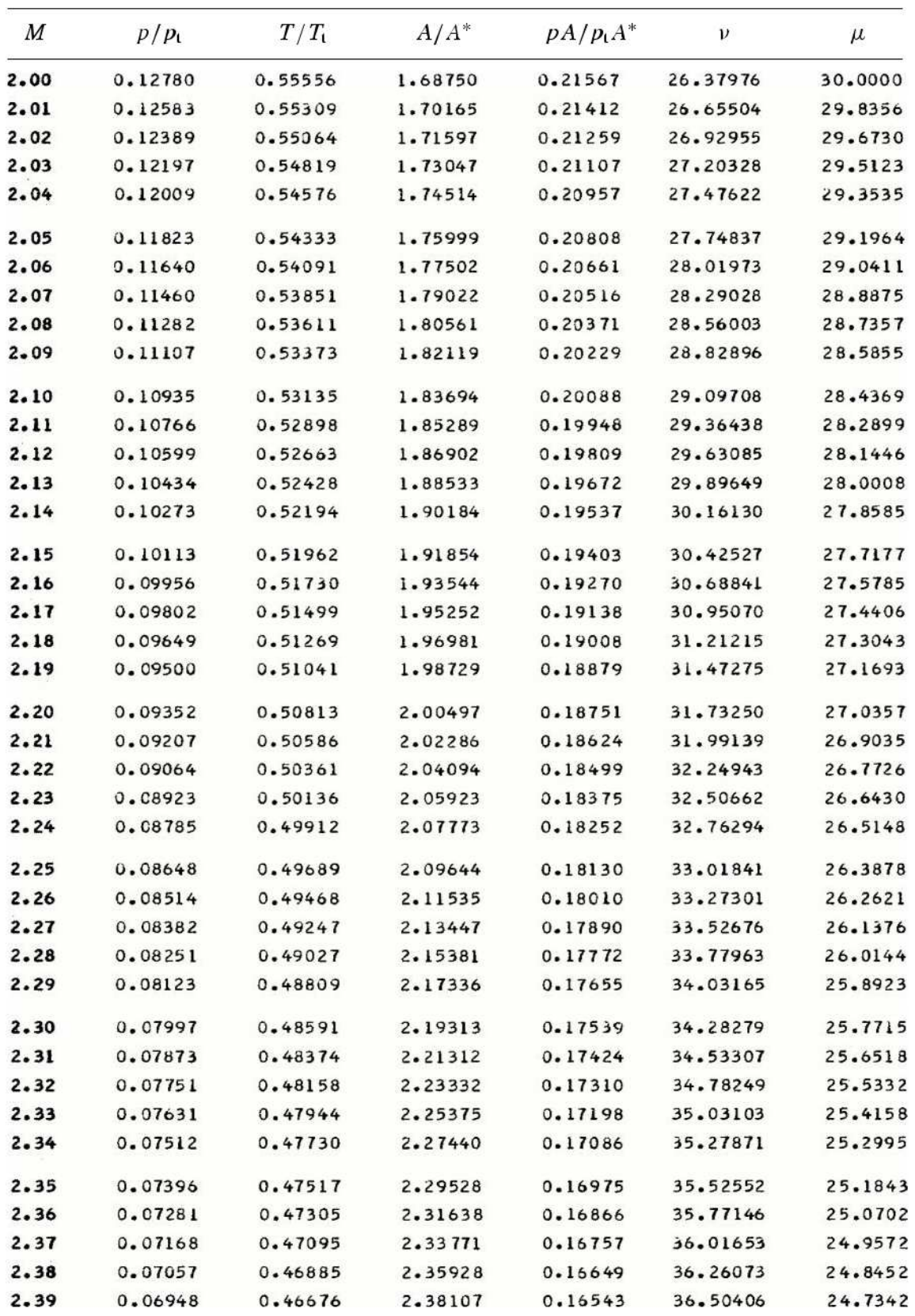

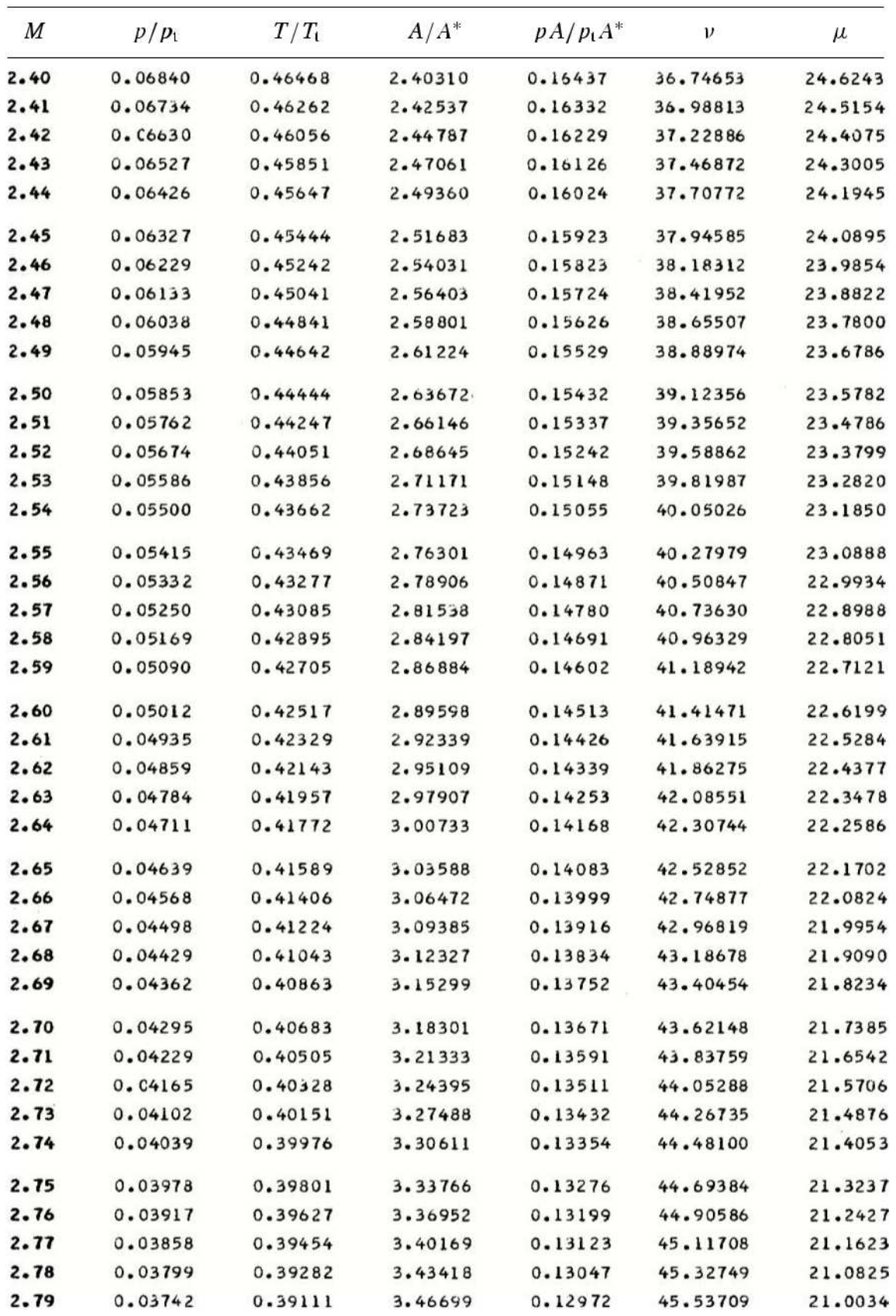

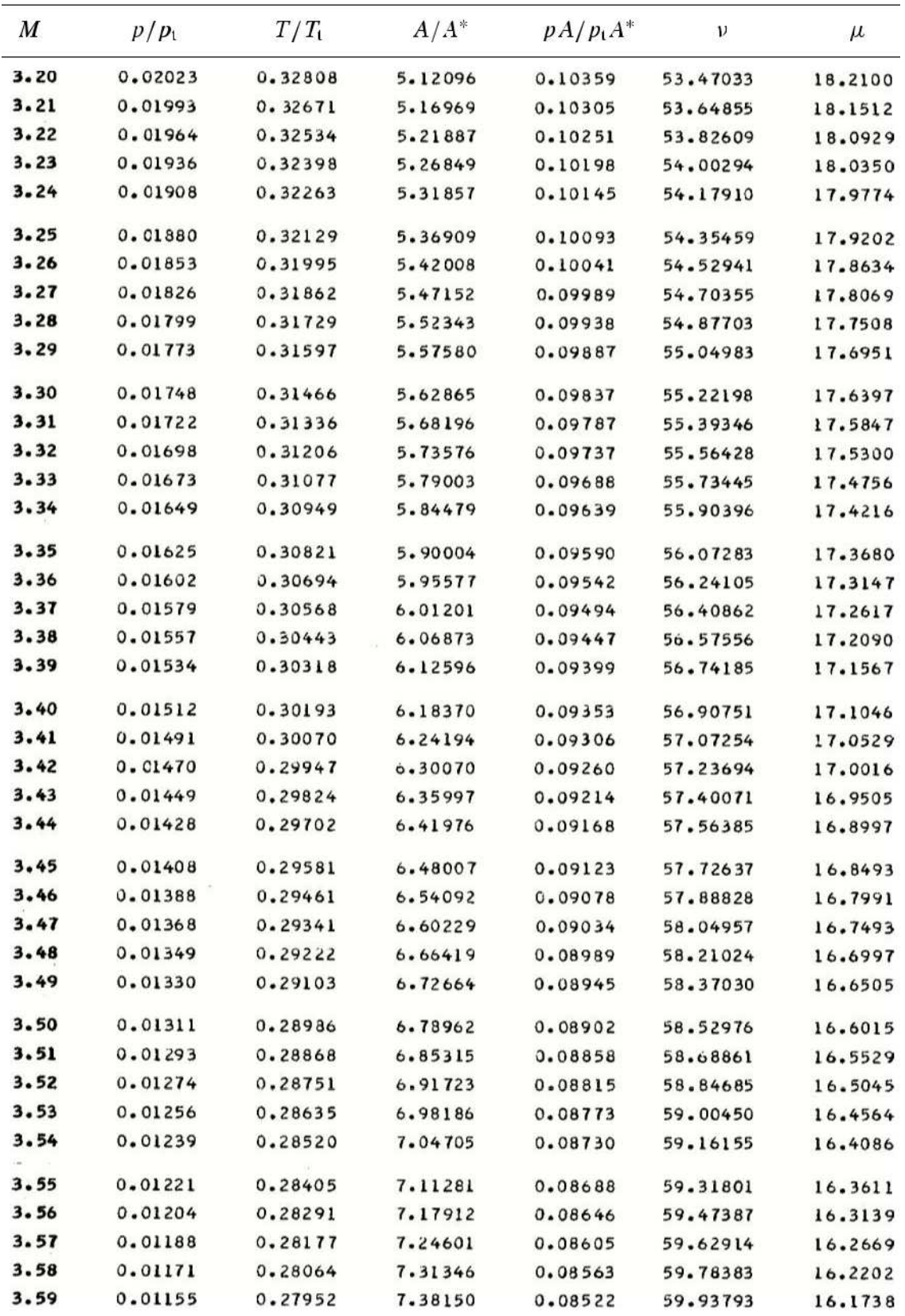
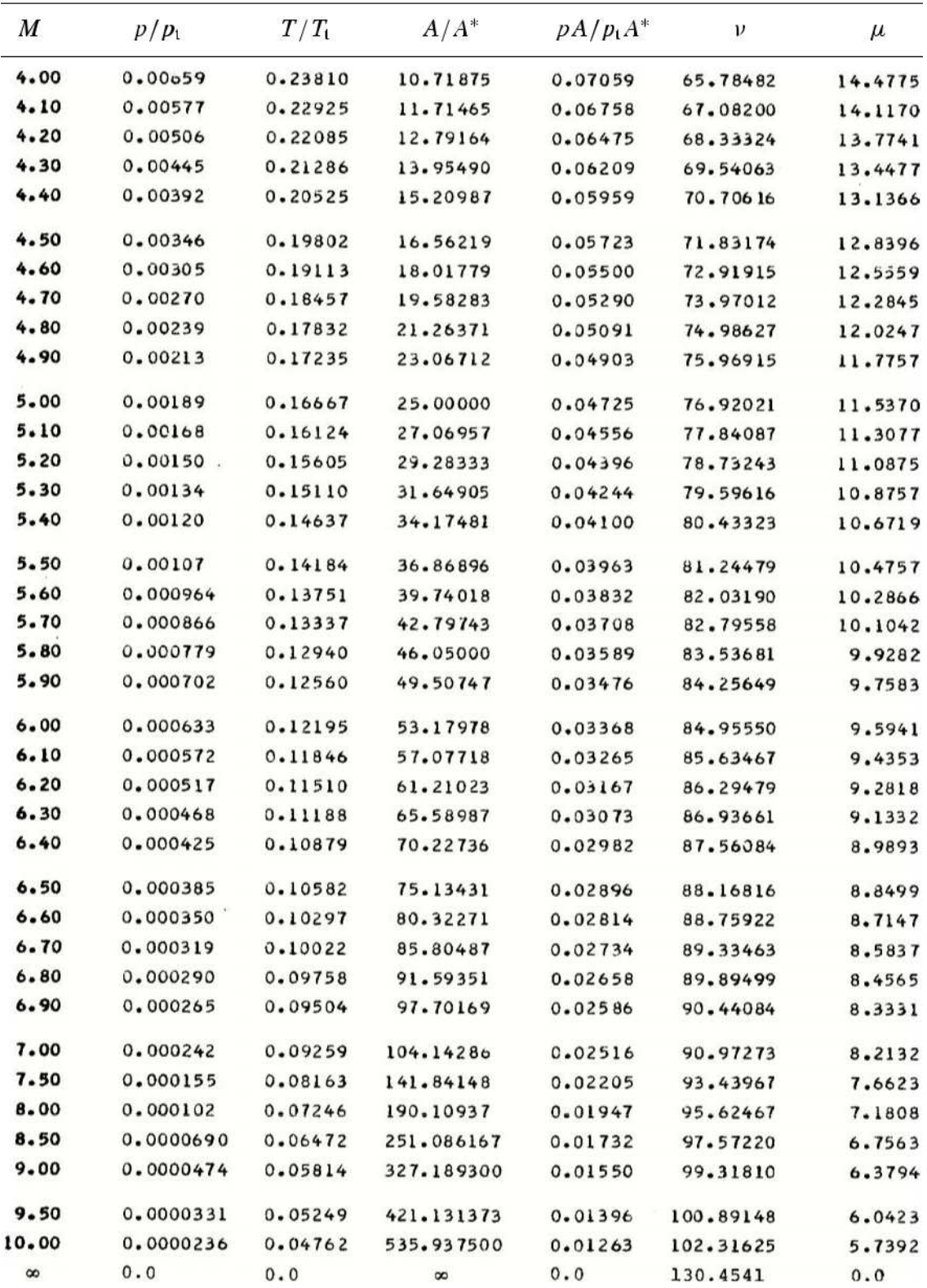

ISENTROPIC FLOW PARAMETERS ( $\gamma$  = 1.4)